005.756<br>IRR5  $V.1 c.2$ 

ESCUELA SUPERIOR POLITÉCNICA DEL LITORAL

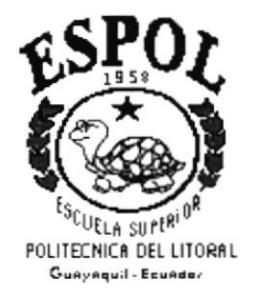

#### PROGRAMA DE TECNOLOGÍA EN COMPUTACIÓN

#### **PROYECTO DE GRADUACIÓN**

#### PREVIO A LA OBTENCIÓN DEL TÍTULO DE: **ANALISTA DE SISTEMAS**

#### **TEMA:**

 $\bar{t}$ 

**SINTER-REG** Módulo de Seguridad

#### MANUAL DE DISEÑO

#### **AUTOR**

Ruth Edith Irrazábal Bohórquez

#### **DIRECTOR**

Anl. Alexandra Paladines de Ponce

#### AÑO

1997

#### DECLARACIÓN EXPRESA

La responsabilidad de los hechos, ideas y doctrinas expuestas en esta proyecto me corresponden exclusivamente; y el patrimonio intelectual de la misma, a la "ESCUELA SUPERIOR POLITÉCNICA DEL LITORAL", (Reglamento de Exámenes y títulos Profesionales de la Espol).

#### **DEDICATORIA**

Este trabajo se lo dedico a mis queridos padres que através de toda mi vida me inculcaron el amor al estudio y al trabajo, y que gracias a sus sabios consejos me enseñaron que si se desea tener éxito en la vida se debe realizar las cosas con mucha responsabilidad.

A mis hermanos en especial a Geoconda y Antonio que me ayudaron económicamente en mi carrera universitaria.

A mi tía María y a mi prima Ceci por su cariño expresado en todo momento.

Ruth Irrazábal Bohórquez

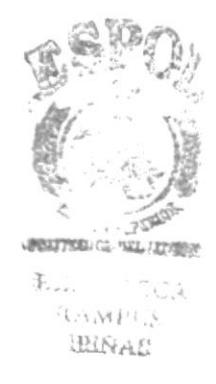

I

#### AGRADECIMIENTO

A Dios, por estar conmigo en todos los buenos y malos momentos de mi vida, por haberme bendecido con una familia tan unida como la que tengo.

A mi querida familia, que gracias a su apoyo moral y comprensión me ayudaron a cumplir uno de mis suefios que es tener un título profesional que me permita realizarme como persona productiva del país.

A mis inigualables amigas por su compañerismo y amistad sincera, en especial a Sandra Cuesta y su familia que me brindaron su amistad y su apoyo incondicional cuando más lo necesitaba.

A la Anl. Ruth Matovelle. por su apoyo incondicional en todo aspecto, por su profesionalismo indiscutible supo ser una excelente jefe de Proyecto, por su preocupación para que culminaramos con éxito este proyecto que significa mucho para nuestra vida profesional. gracias por su paciencia.

A la Anl. Alexandra Paladines de Ponce por haber confiado en nosotros <sup>y</sup> brindarnos la oportunidad desarrollar este proyecto que representaba un gran desafio.

Ruth Irrazábal Bohórquez

#### FIRMA DEL DIRECTOR DEL PROYECTO

Marflexandin Lataderis #6

Anl. Alexandra Paladines de Ponce

#### **FIRMA DEL AUTOR**

Inozables Kuth

Ruth Edith Irrazábal Bohórquez

### **CONTENIDO**

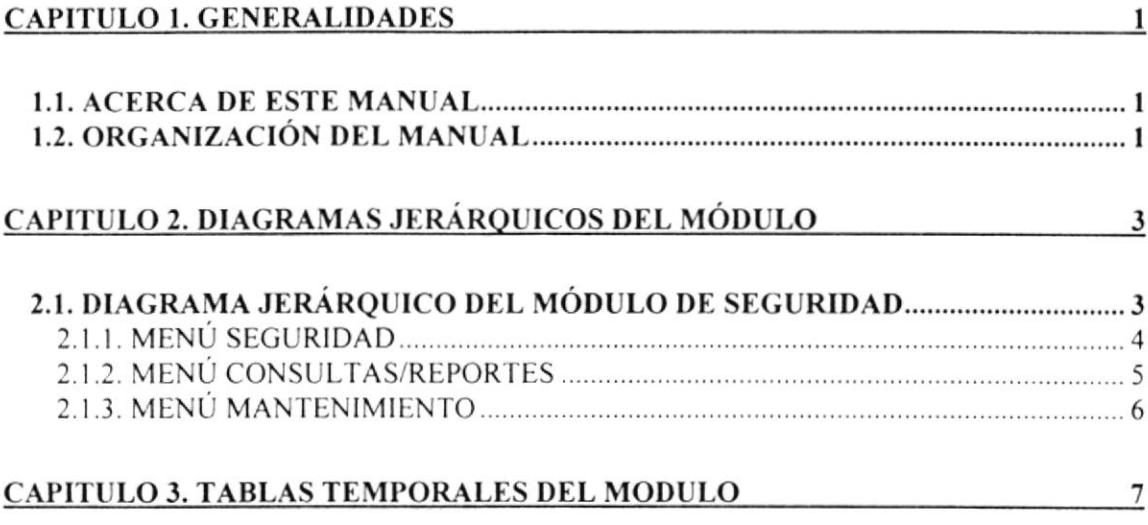

#### CAPITULO 4. DISEÑO DE FORMATO DE PANTALLAS Y REPORTES 12

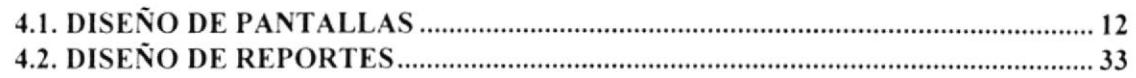

#### CAPITULO 5. DESCRIPCIÓN DE PROGRAMAS

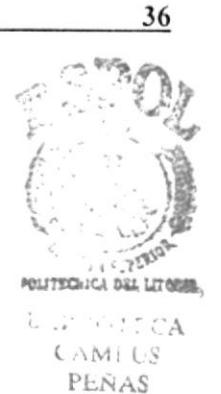

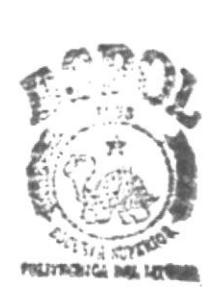

**B.BI.HOTECA CAMPUS** PERAS

## **CAPÍTULO 1**

### **GENERALIDADES**

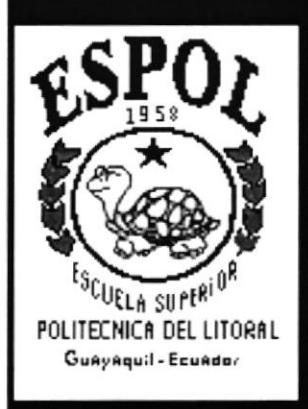

i

#### 1. GENERALIDADES

#### l.l ACERCA DE ESTE MANUAL

Con este manual el responsable del mantenimiento del sistema Integrado SINTER-REG, estará en capacidad de conocer:

- o La dimensión real del sistema.
- . Las normas y estindares usados en la elaboración del sistema.
- . El diseño utilizado para el desanollo del sistema.
- . Las estructuras de datos utilizadas.
- e Los forrnatos de menúes, pantallas y repotes utilizados.
- o La descripción detallada de todos los procesos implícitos en el Sistema

#### ¿Quién debe utilizar este Manual?

Este manual va destinado al ó los responsables del mantenimiento del sistema Integrado SINTER-REG, y está elaborado como un soporte para cumplir con el mantenimiento del Sistema en su etapa de operación.

Entre las personas que tendrán la responsabilidad de realizar estas tareas podemos mencionar:

- o Analista de Sistema.
- . Programador de Aplicaciones.
- . Pcrsonal con conocimiento de Análisis y/o Programación.

#### Lo que debe conocer.

Entre los conocimientos que debe tener la persona a quién está dirigido este manual se incluyen:

Tener conocimientos de Diseño de Aplicaciones. Tener conocimientos de Programación Orientados a Objetos. Tener conocimientos de Base de Datos

#### 1.2. ORGANIZACIÓN DEL MANUAL

#### $i$ CÓMO UTILIZAR ESTE MANUAL?

Con el fin de poder dar una referencia directa y comprensible al lector se han establecido ciertas normas al realizar este Manual, que se detallan a continuación:

#### Aspectos generales.

• Las páginas del manual debe tener los siguientes márgenes:

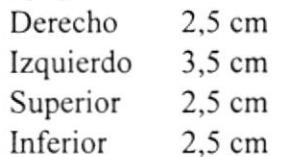

• Los temas serán divididos en varios niveles títulos y subtítulo considerando un máximo de tres niveles.

#### Formatos.

Se han establecido una serie de formatos entre los cuales tenemos:

Cabecera: Los encabezados y pie de páginas son escritos en negrilla e itálico a 11 pixeles.

Títulos y Subtitulos: Los títulos están escritos en negrillas. mayúsculas y a l6 pixeles. Los Subtitulos indican el número de del capítulo y la secuencia del mismo, y ser escritos en negrillas, mayúsculas de l4 pixeles.

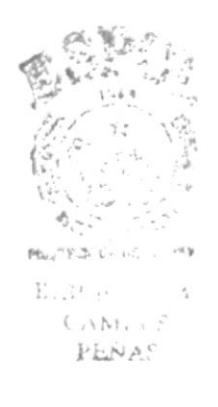

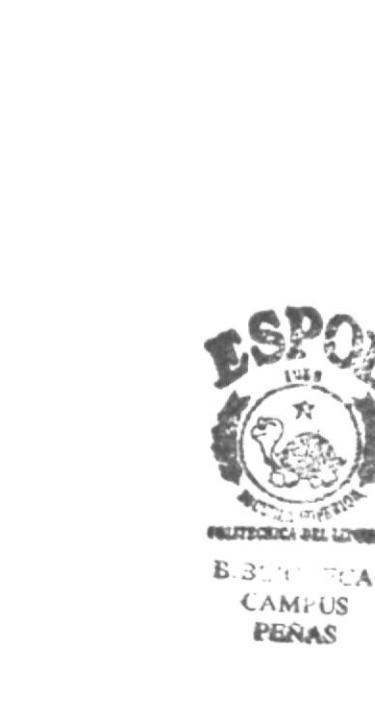

## **CAPÍTULO 2**

## **DIAGRAMAS JERÁRQUICOS DEL MÓDULO**

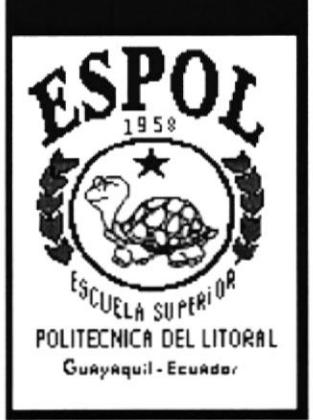

#### 2. DIAGRAMAS JERÁRQUICOS DEL MÓDULO

#### 2.1. DIAGRAMA JERÁRQUICO DEL MÓDULO DE SEGURIDAD

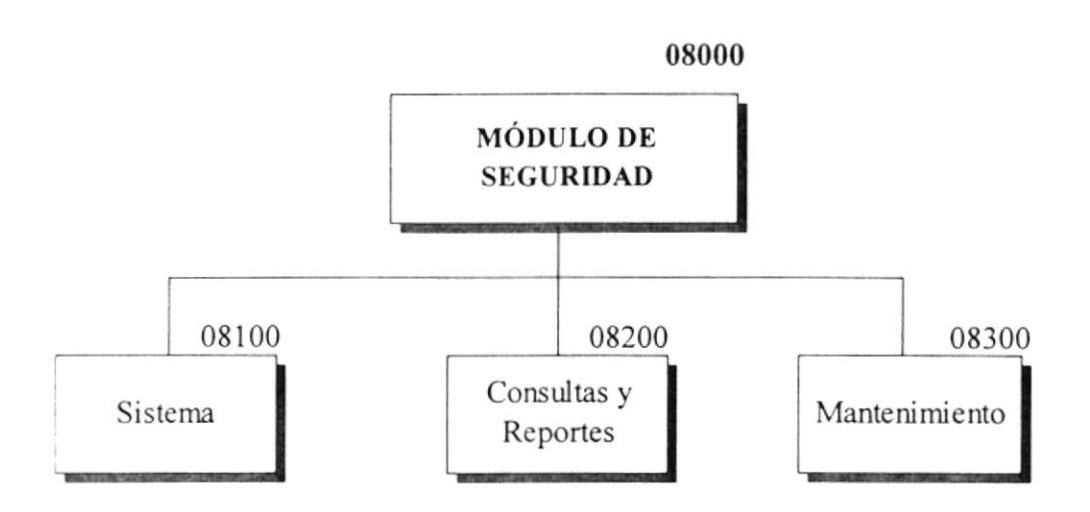

08100 Sistema.-

Permite realizar el mantenimiento de la contraseña del usuario de este módulo, también incluye la opción para salir del módulo.

#### 08200 Consultas/Reportes .-

Esta opción permite la emisión de los listados y consultas de la bitácora de los procesos realizados así como las diferentes consultas acerca de los permisos que posee los funcionarios sobre los módulos y acceso a las opciones.

#### 08300 Mantenimiento.-

En esta opción se podrá dar mantenimiento de las diferentes tablas maestras y relacionadas utilizadas por el módulo los cuales serán proporcionados por el módulo de Sistema.

#### 2.1.1. MENÚ SISTEMA

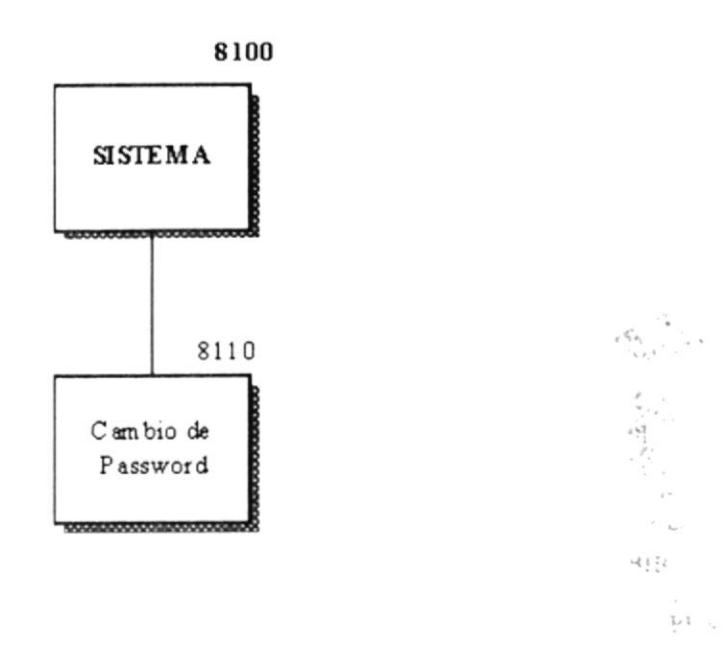

#### 08110 Cambio de Password .-

Permite realizar el cambio de password del funcionario que haya ingresado en módulo no se podrá realizar cambio alguno en la palabra clave de otro funcionario.

#### 2.1.2. MENÚ CONSULTAS/REPORTES

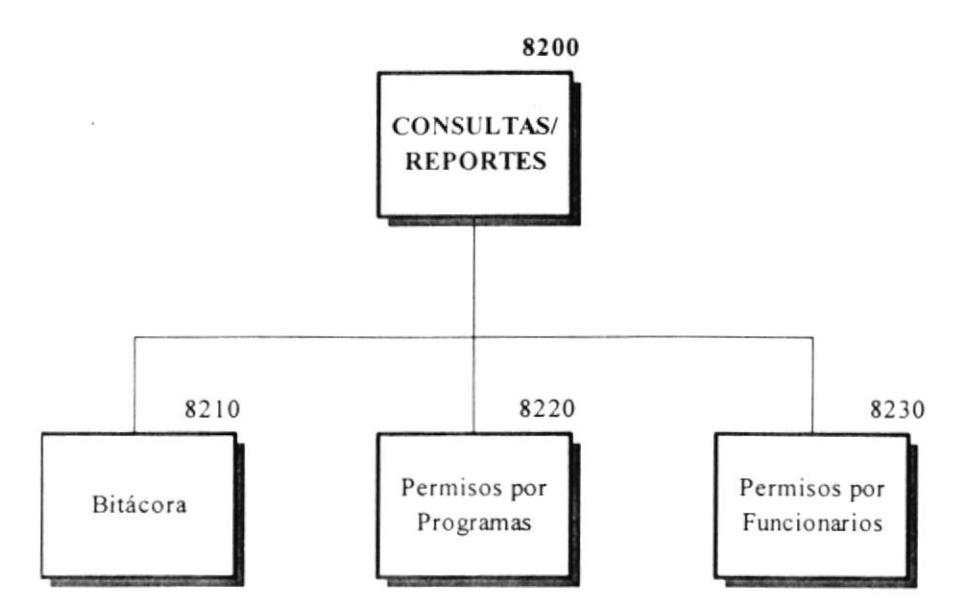

#### 08210 Bitácora .-

Permite realizar consulta y reporte de la bitácora generada por las diferentes modificaciones realizadas a las tablas o acciones que deben mantener seguridad.

#### 08220 Permisos por Programas.-

Permite realizar consulta y reporte de los funcionarios de la Institución que poseen permisos sobre un determinado programa del sistema.

#### 08230 Permisos por Funcionarios .-

Permite realizar consulta y reporte de los programas a los que posee permiso de acceso el funcionario especificado en la consulta.

#### 2.1.3. MENÚ MANTENIMIENTO

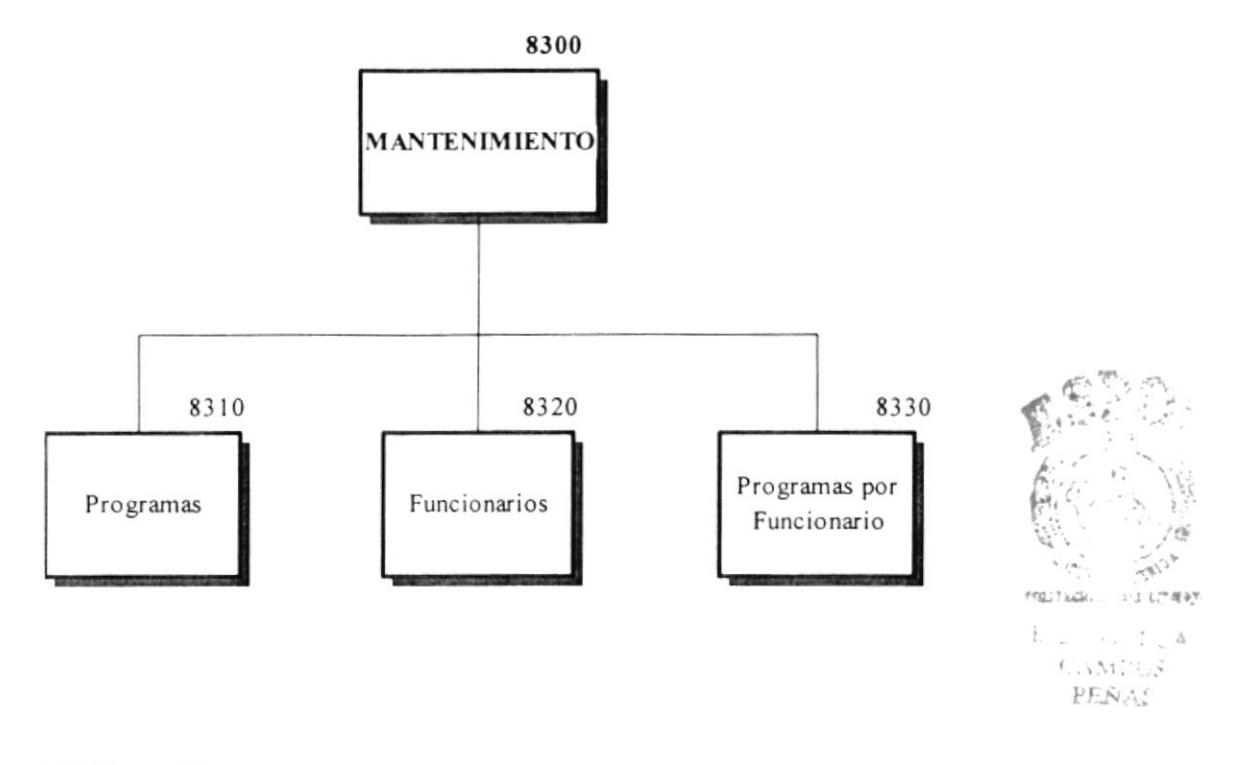

#### 08310 Programas.-

Permite añadir o modificar programas a la tabla maestra de programas para mayor control de la seguridad de SINTER-REG.

#### 08320 Funcionarios .-

Permite añadir o modificar funcionarios a la tabla maestra de funcionarios.

#### 08330 Permisos por Funcionarios.-Permite realizar consulta y reporte de los programas a los que posee permiso de acceso el funcionario especificado en la consulta.

# **CAPÍTULO 3**

## **TABLAS TEMPORALES DEL MÓDULO**

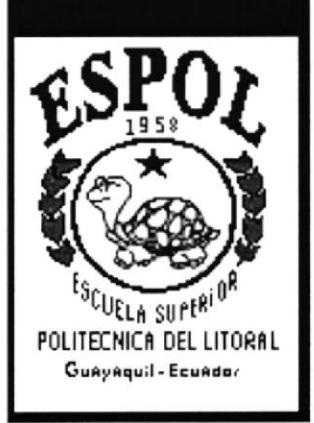

#### 3. TABLAS TEMPORALES DEL MODULO

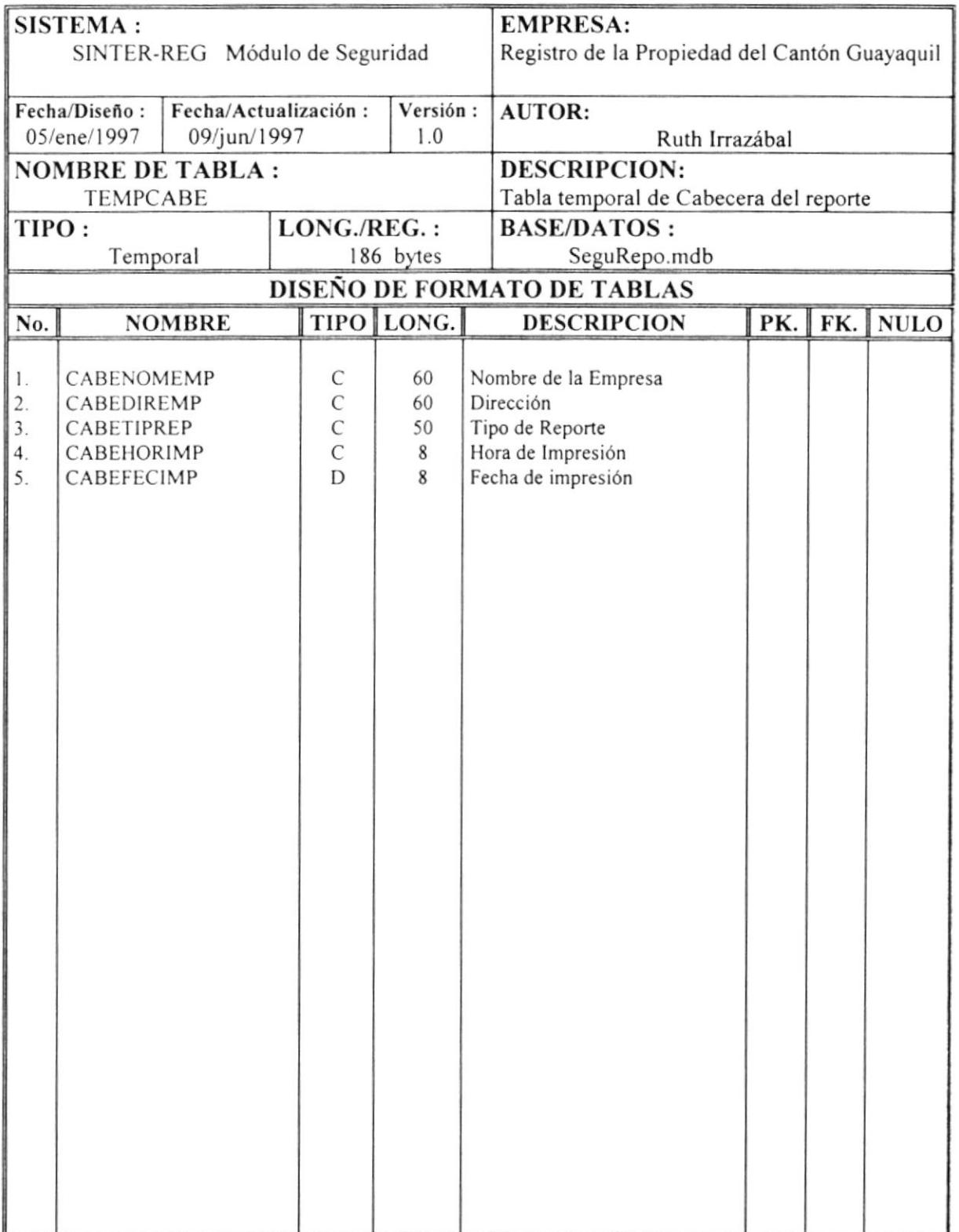

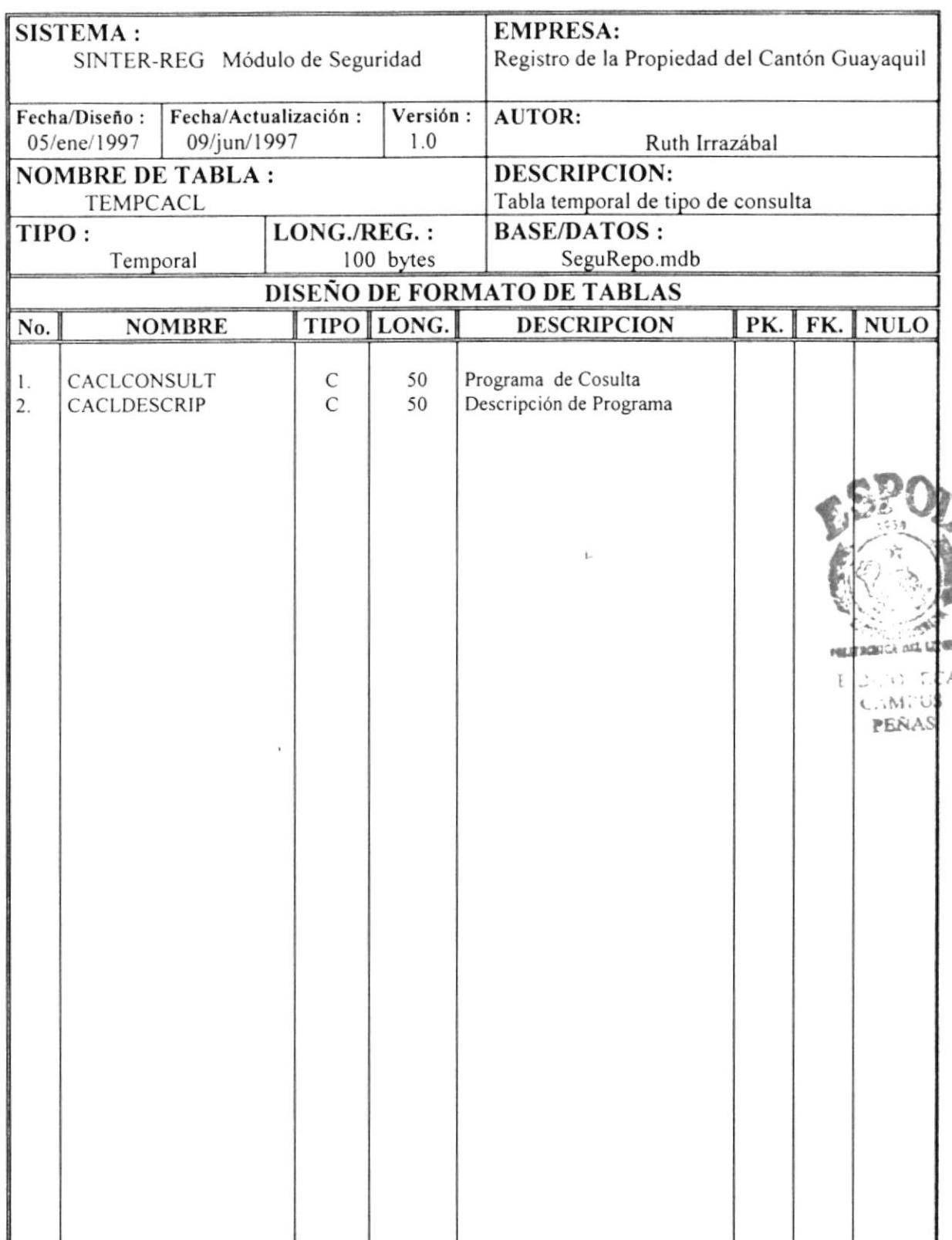

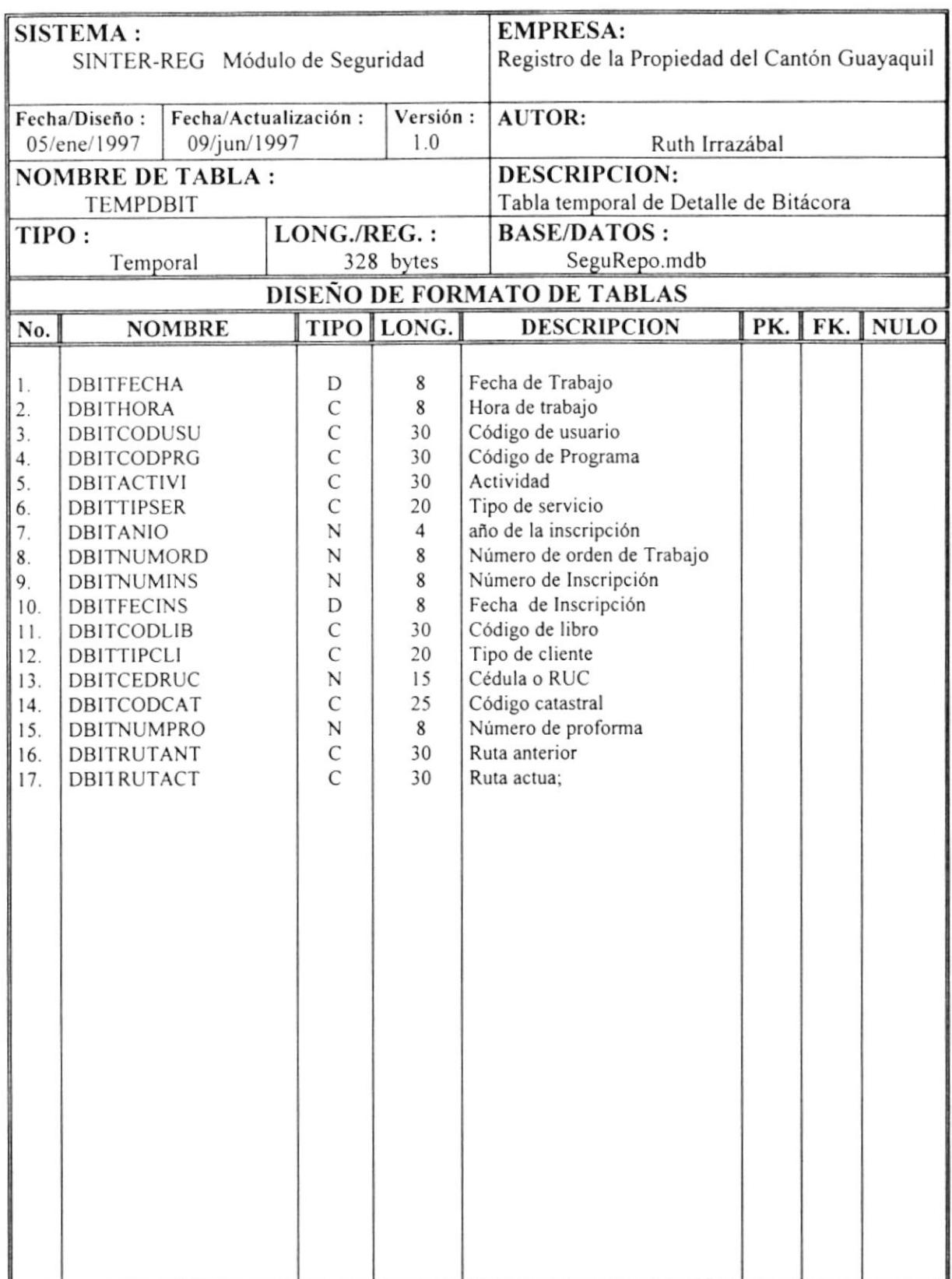

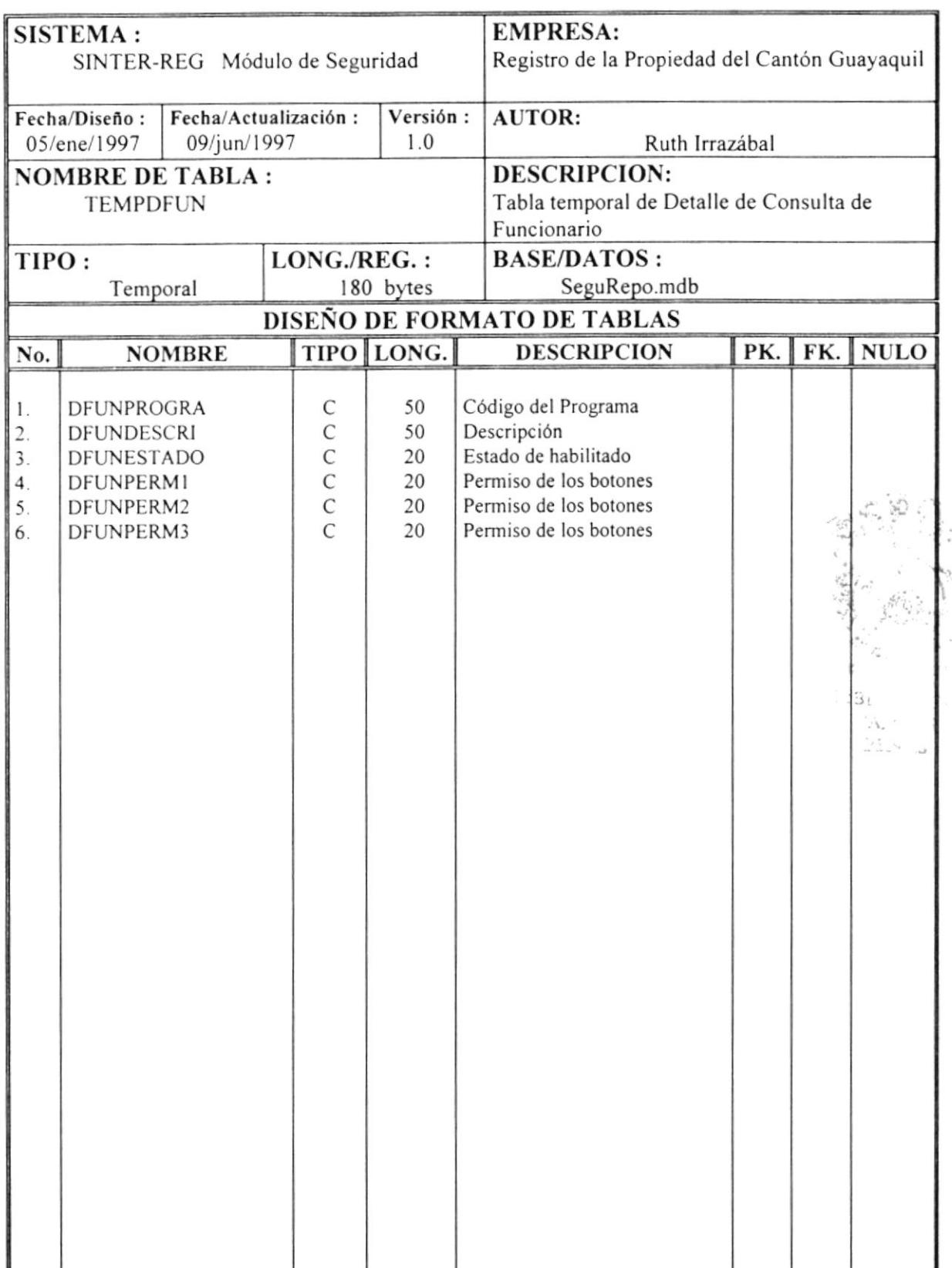

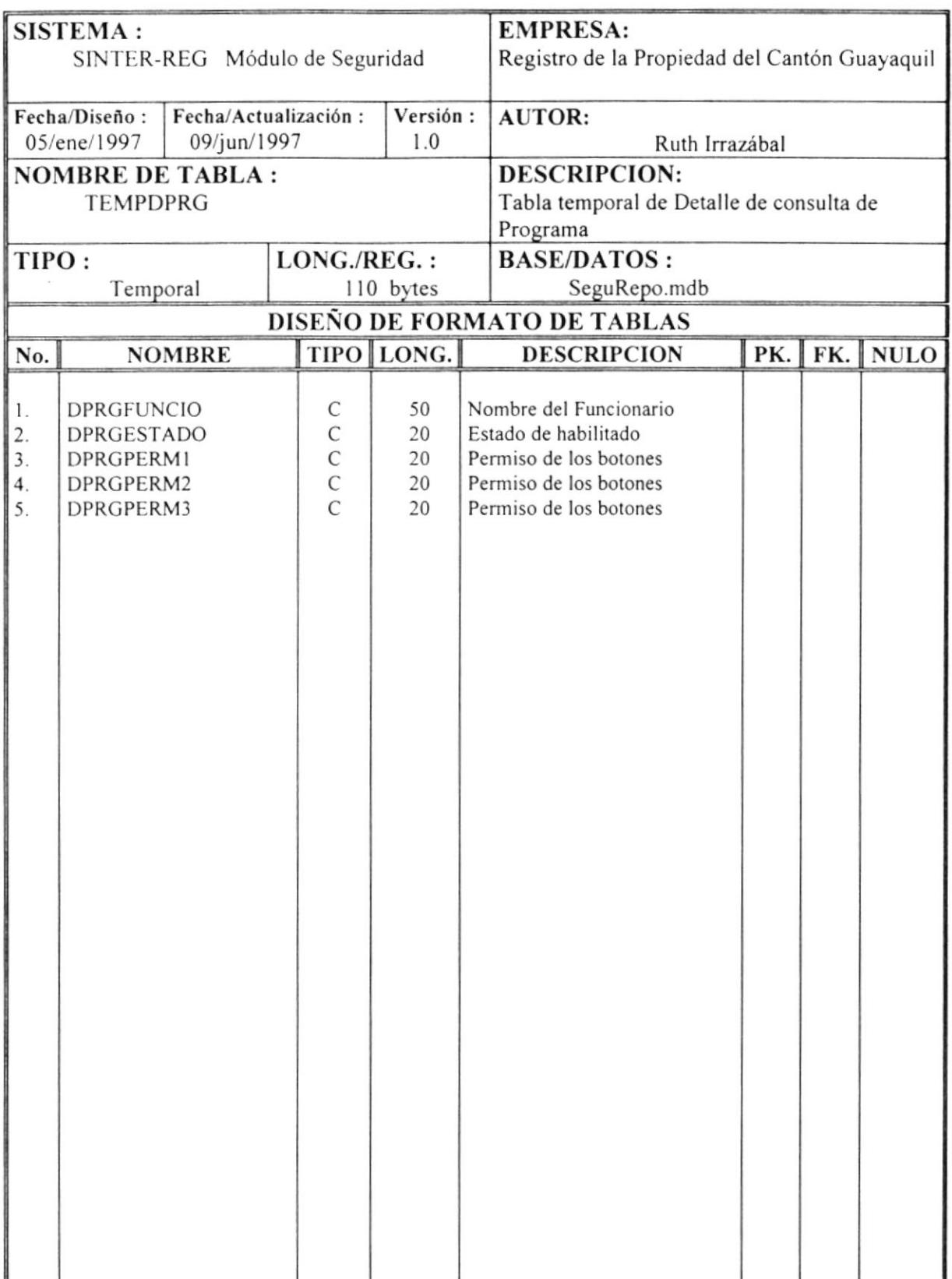

# **CAPÍTULO 4**

**DISEÑO DE FORMATO DE** PANTALLASY **REPORTES** 

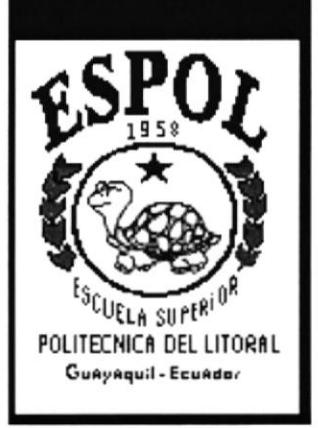

#### DISEÑO DE FORMATO DE PANTALLAS Y  $\overline{4}$ . **REPORTES**

#### 4.1. DISEÑO DE PANTALLAS

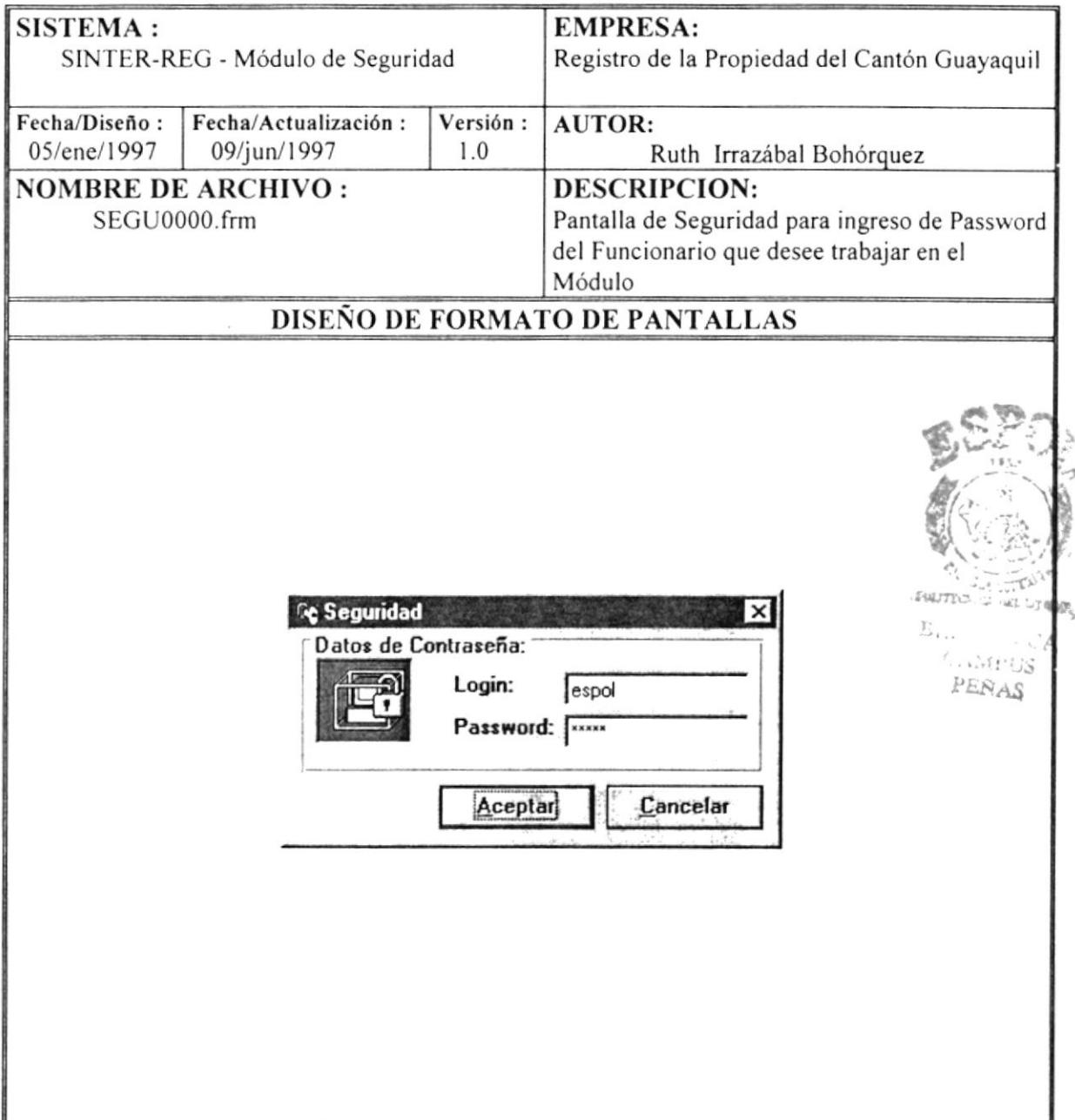

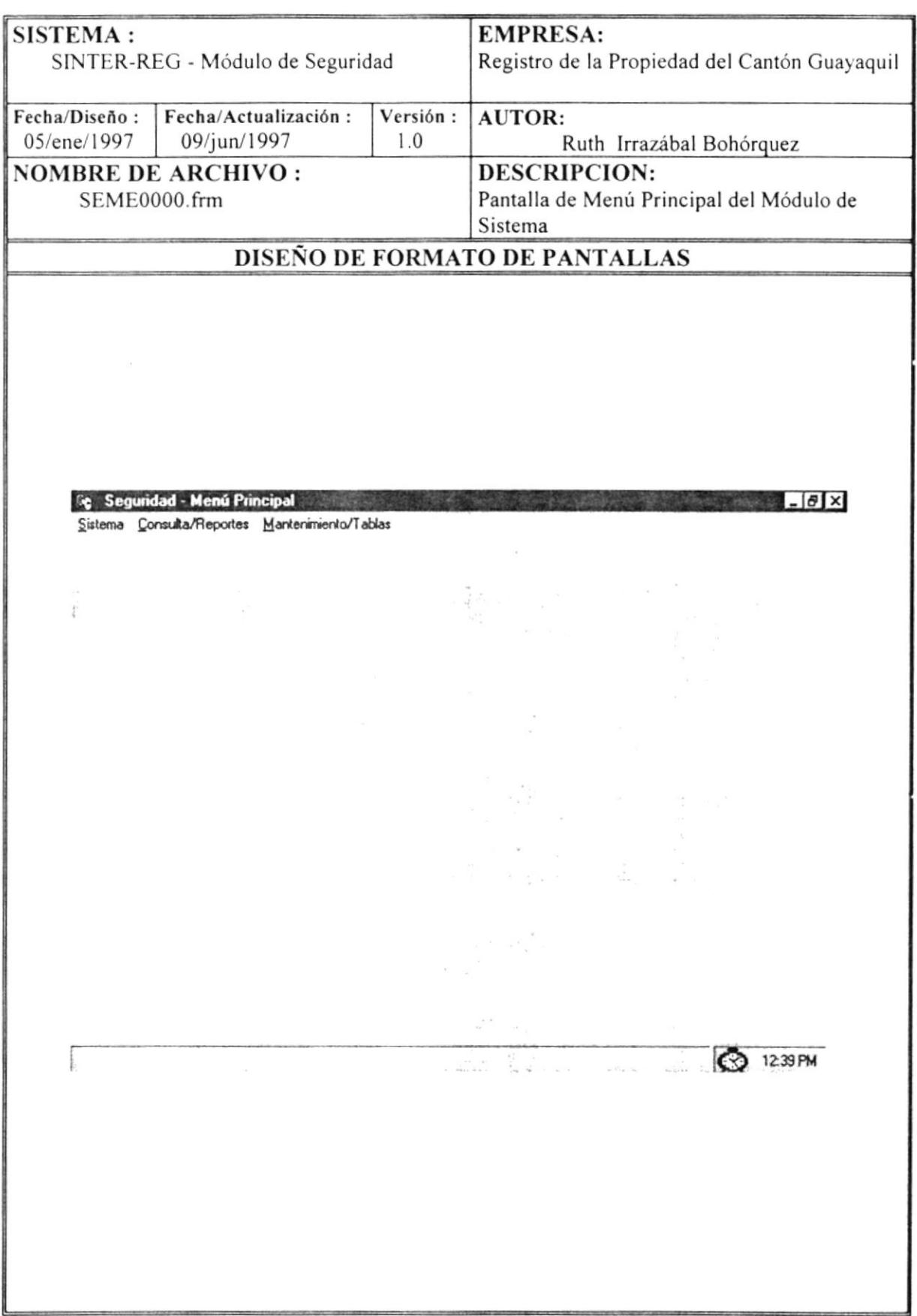

# MENÚ SISTEMA

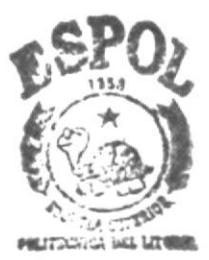

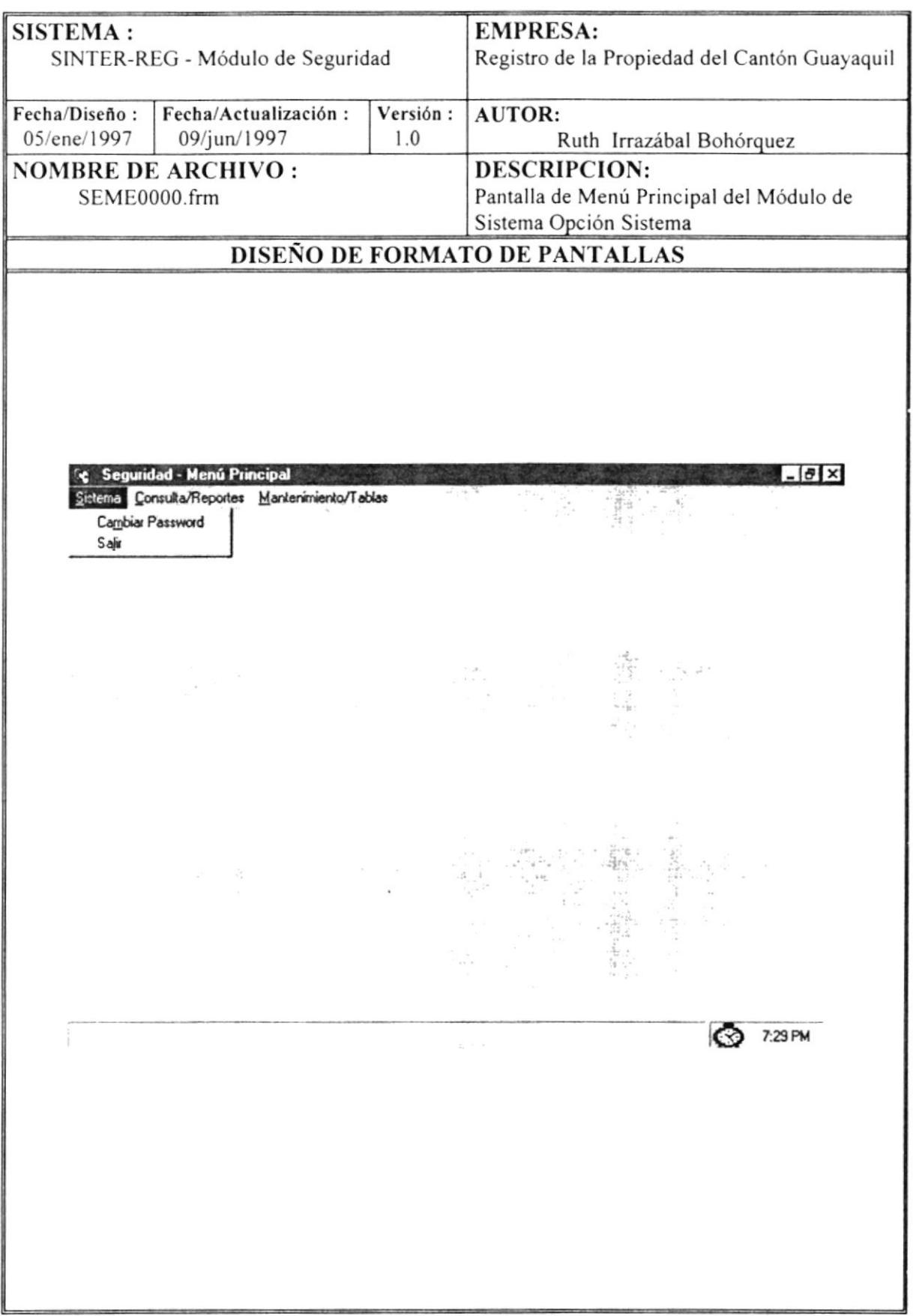

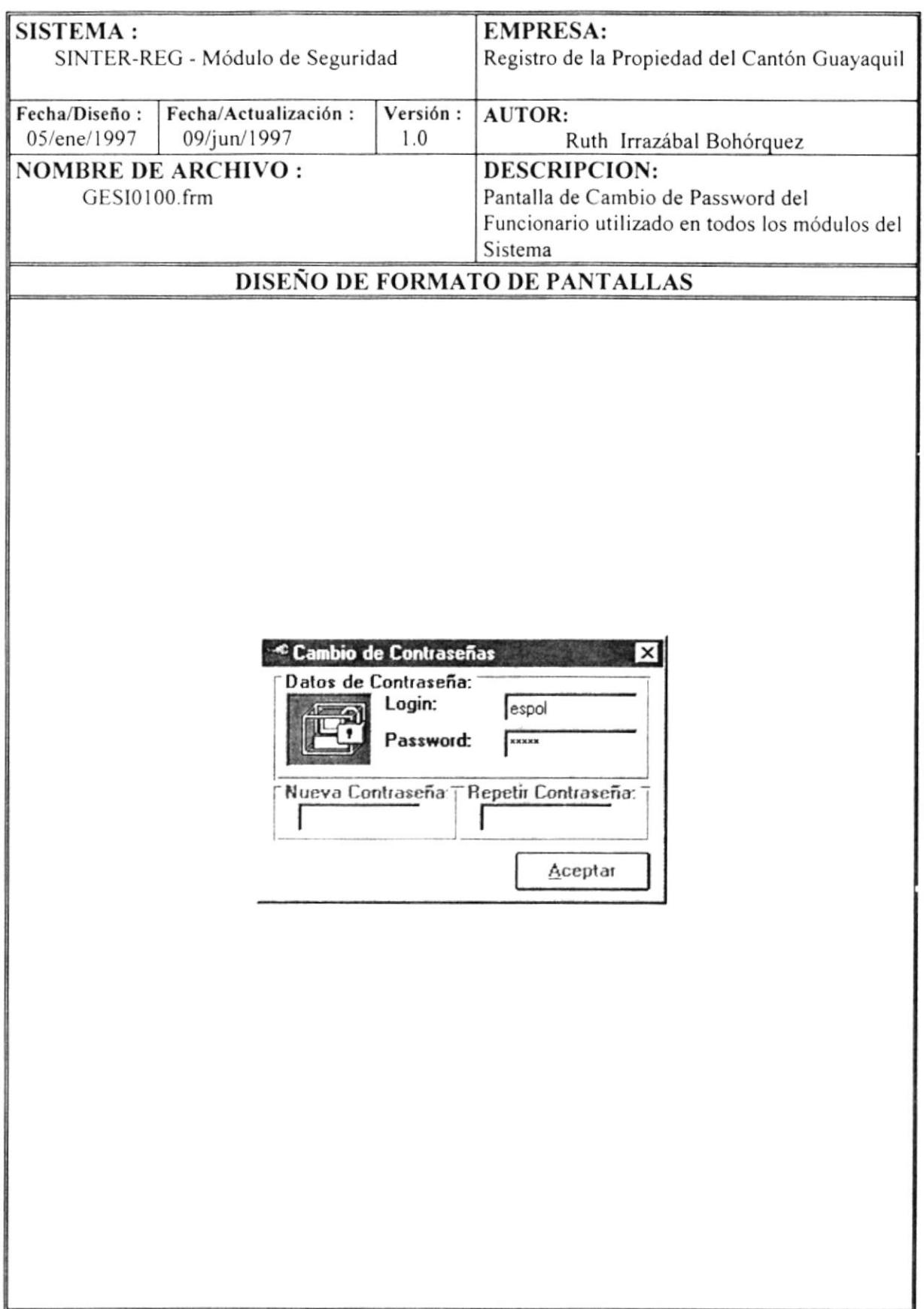

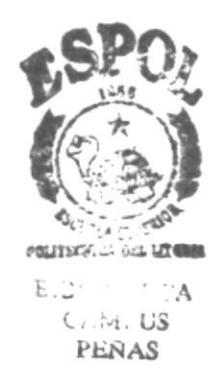

# MENU CONSULTAS/REPORTED

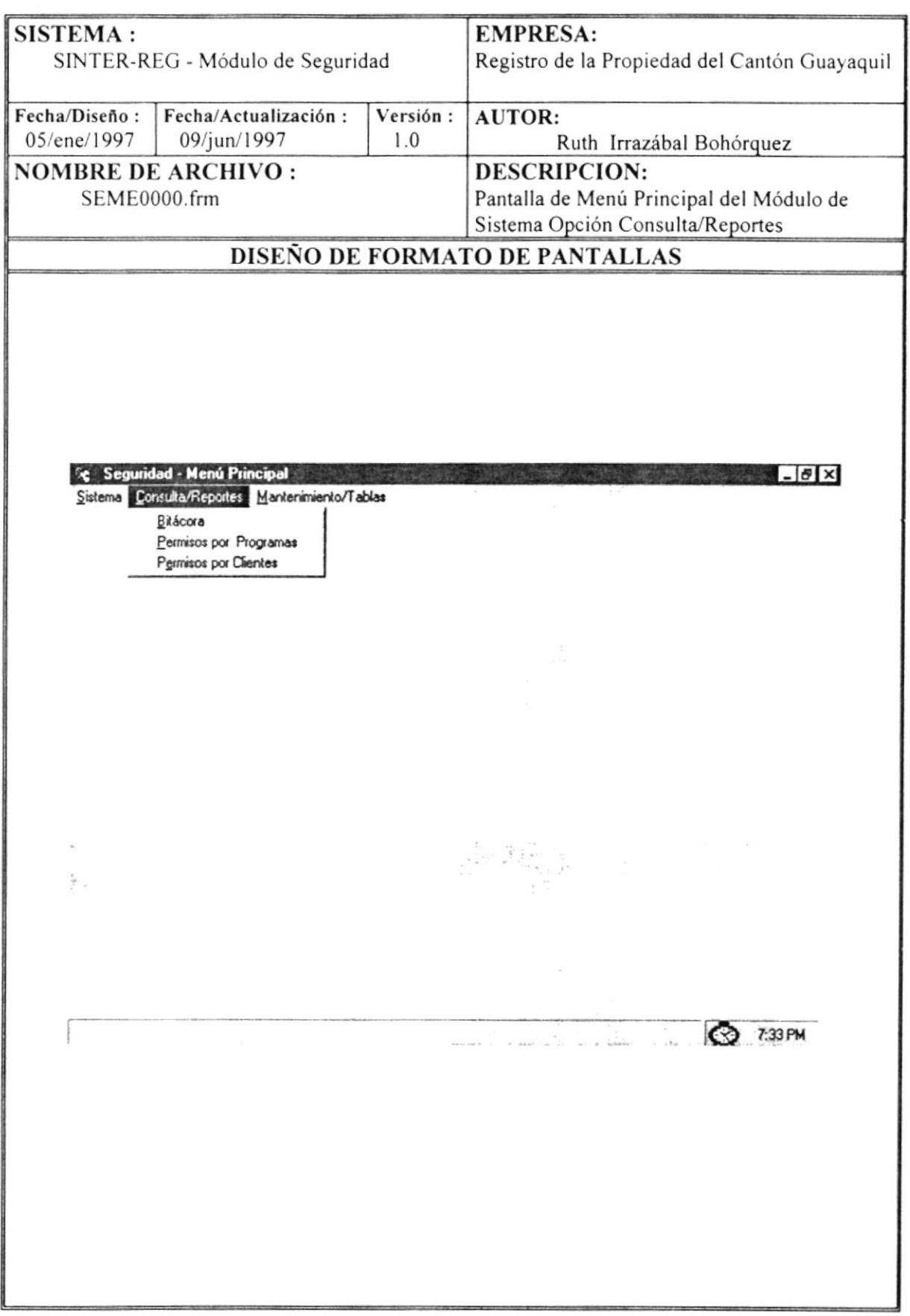

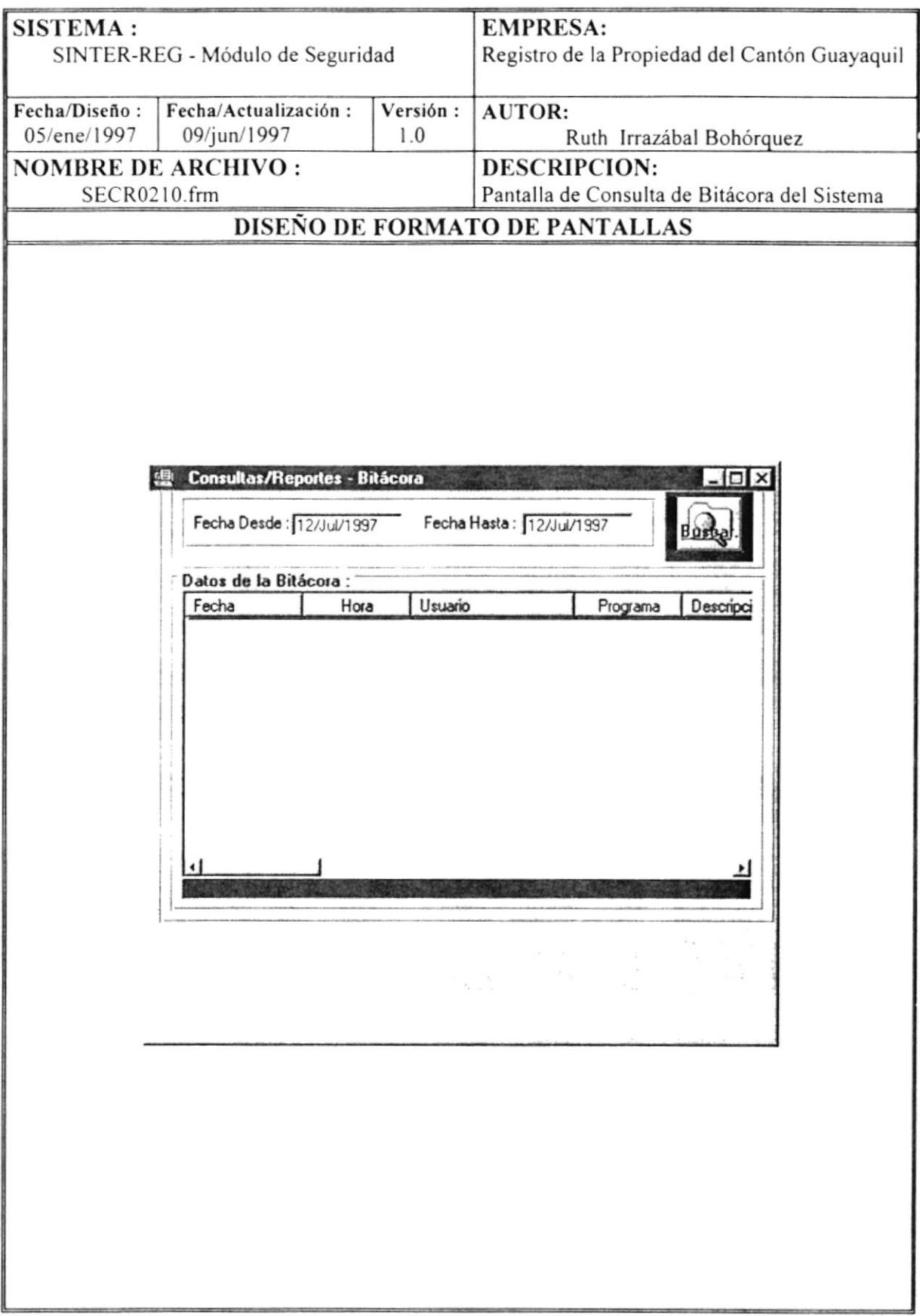

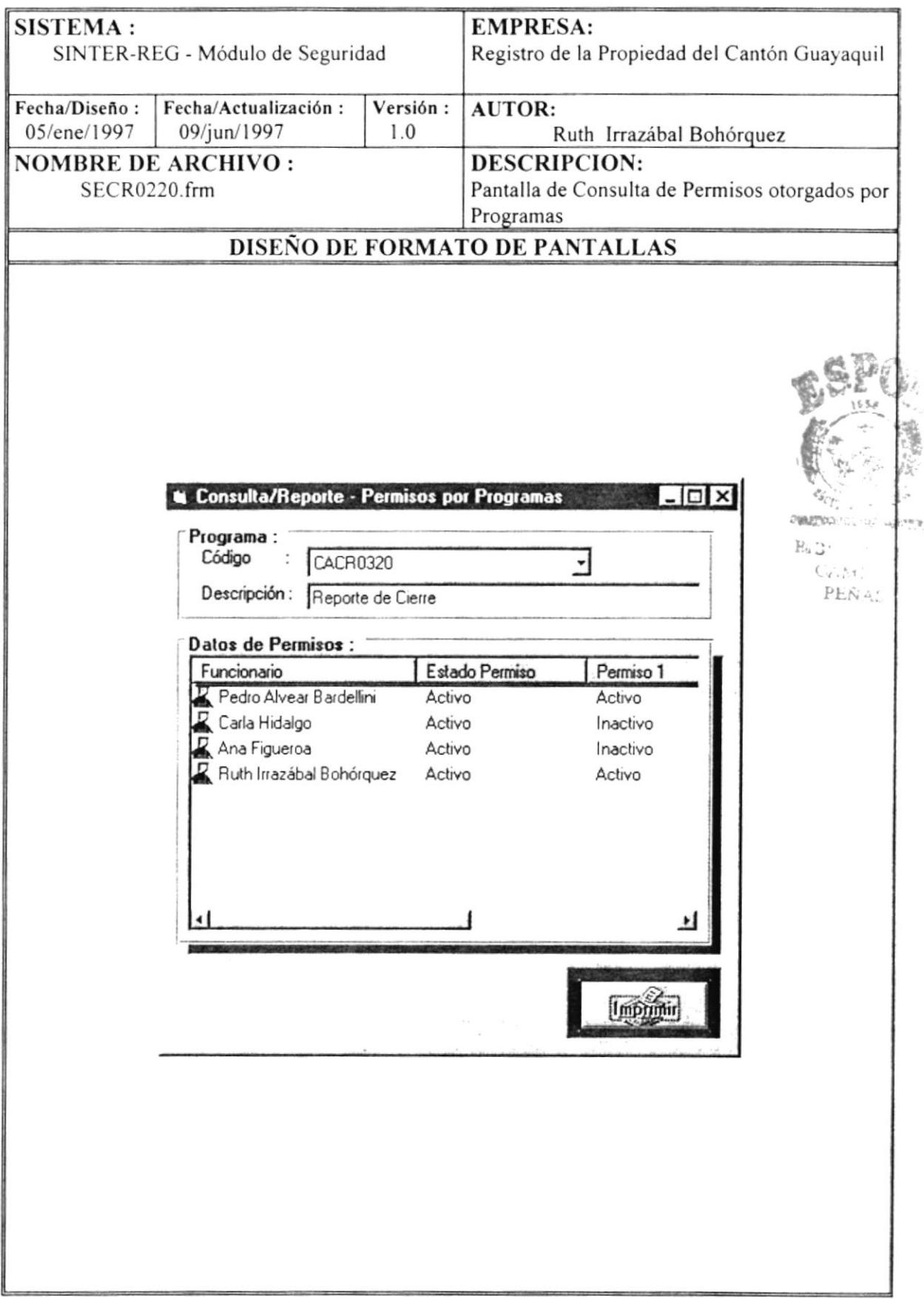

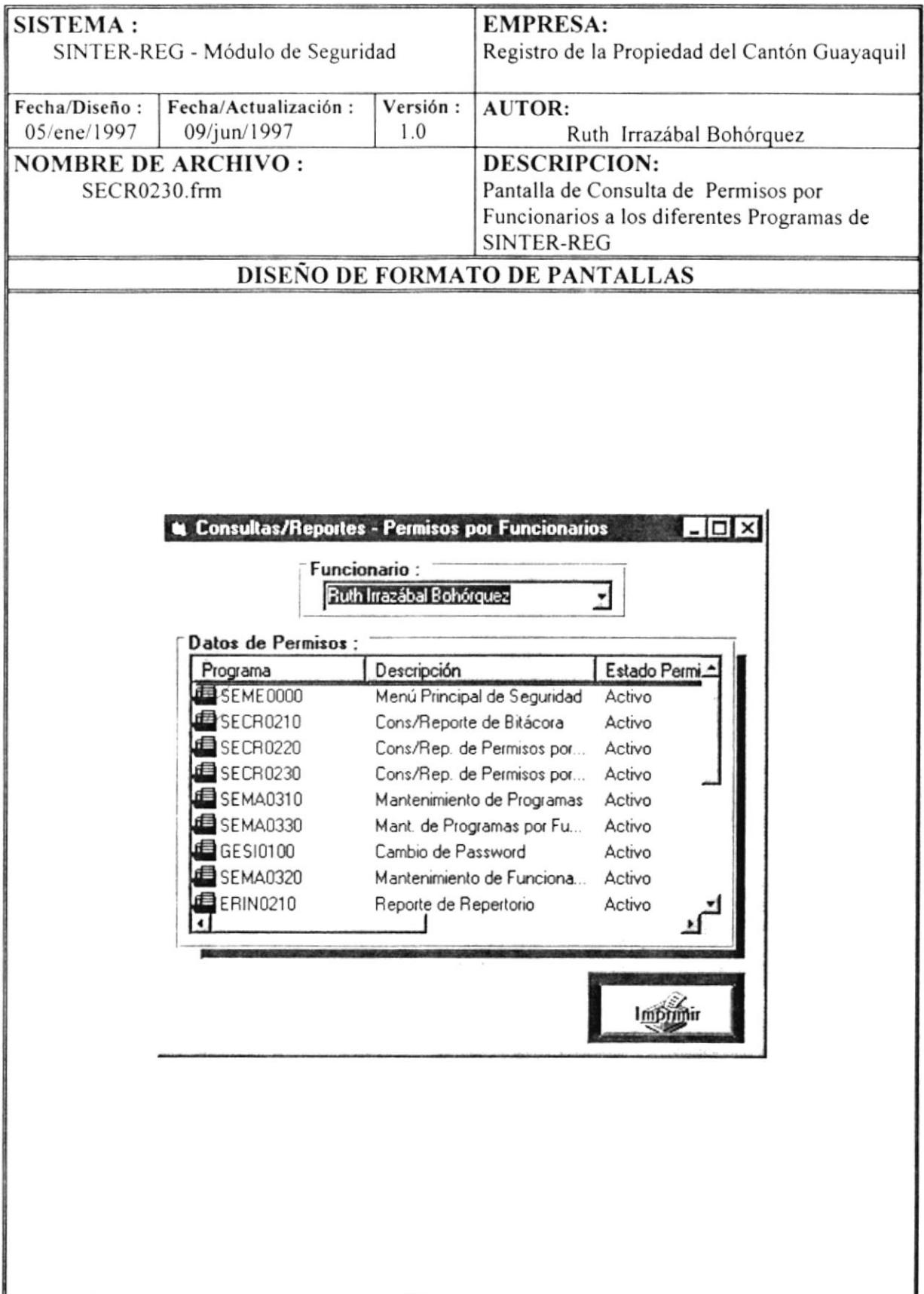

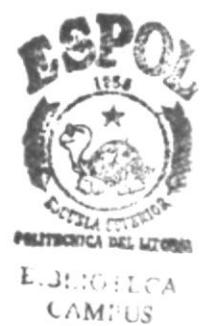

MENO MANTENIMENTO

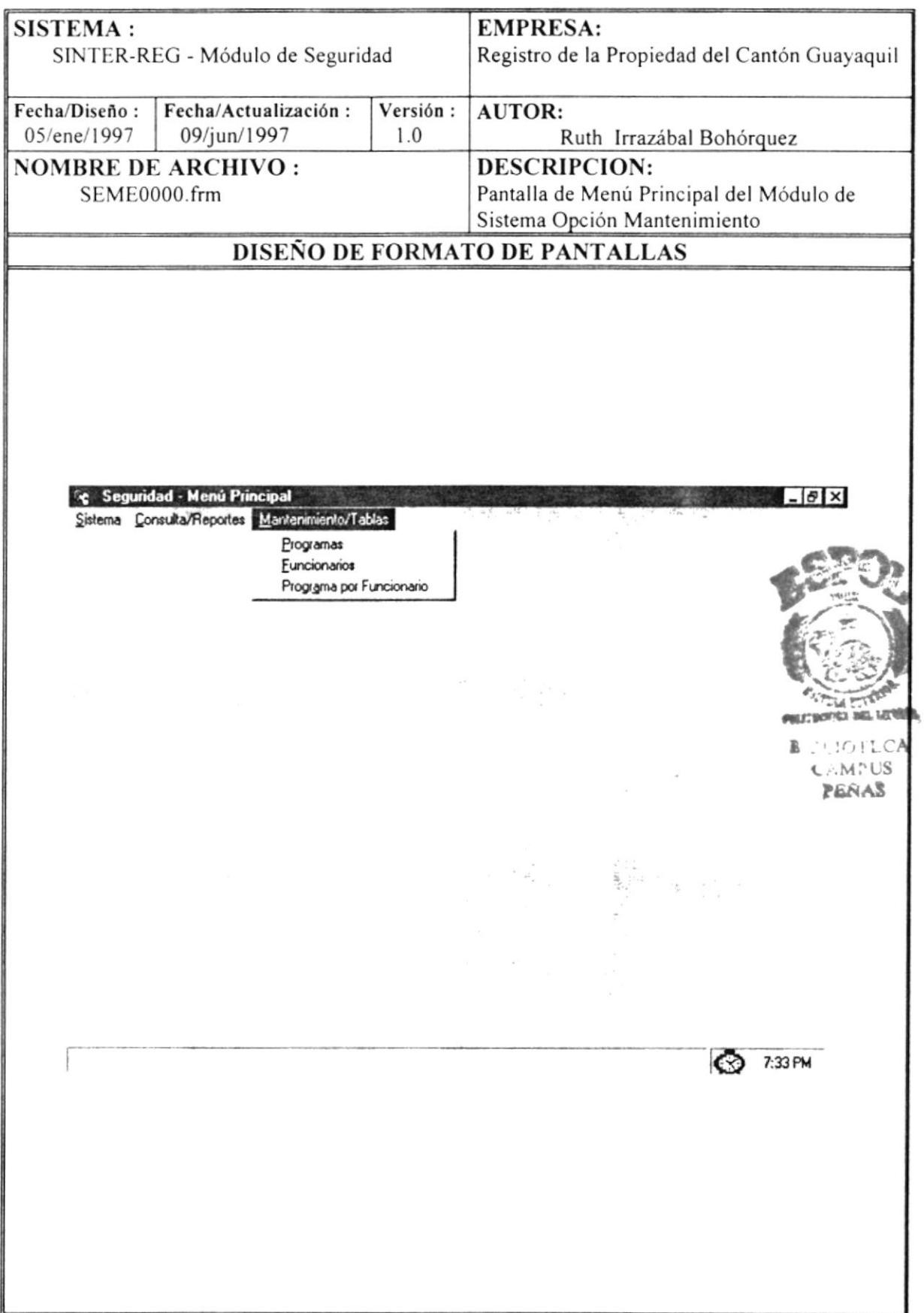

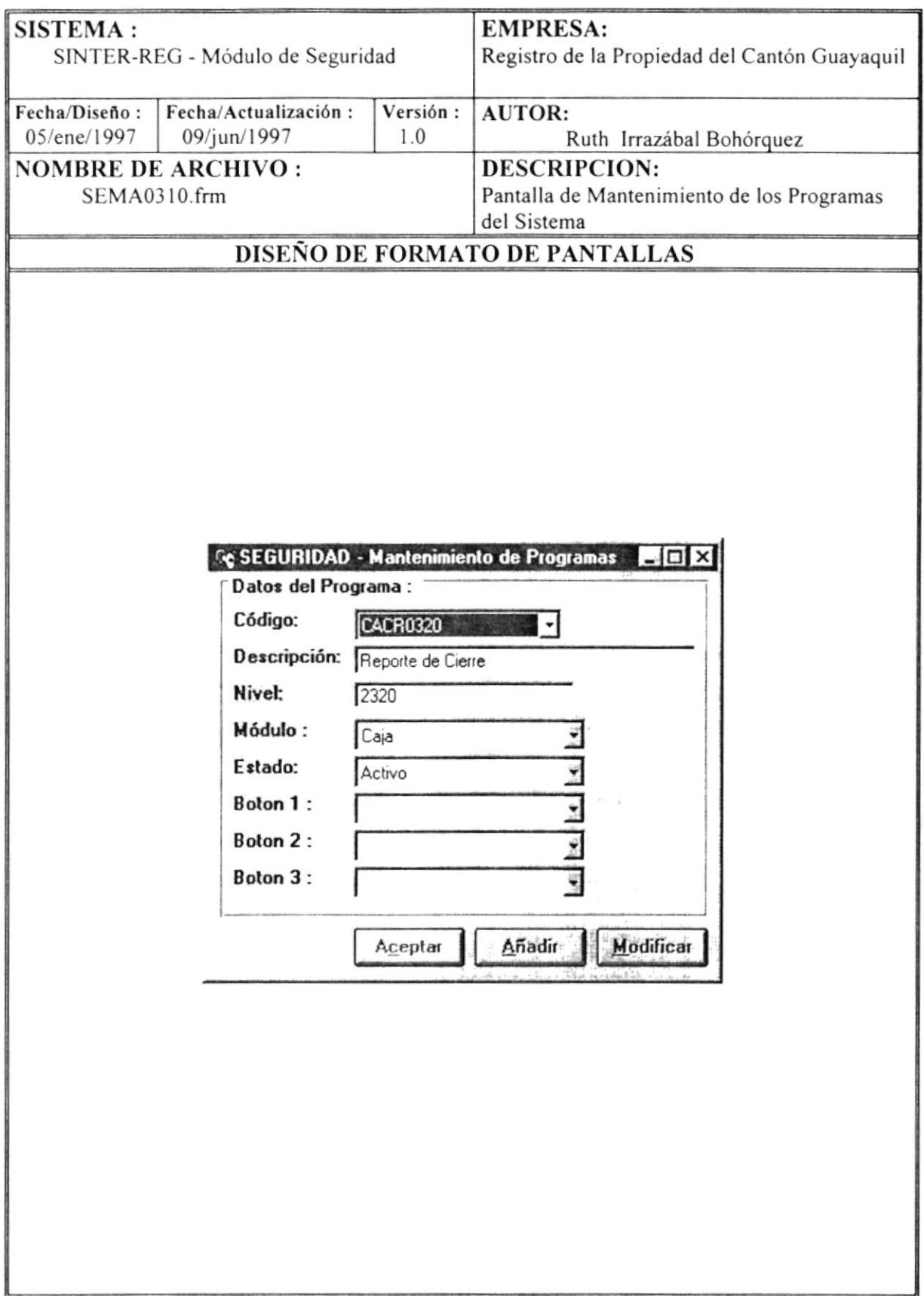

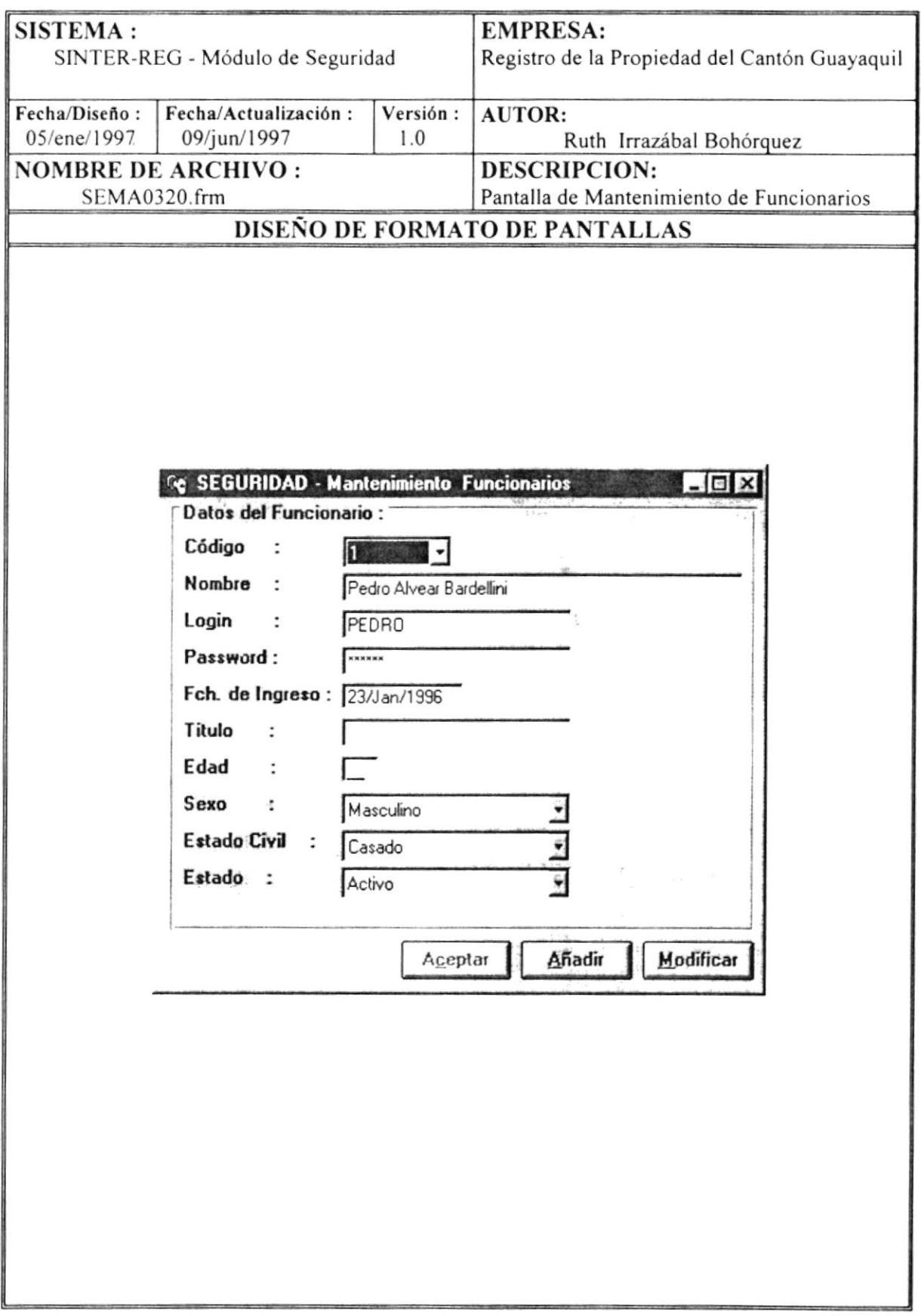

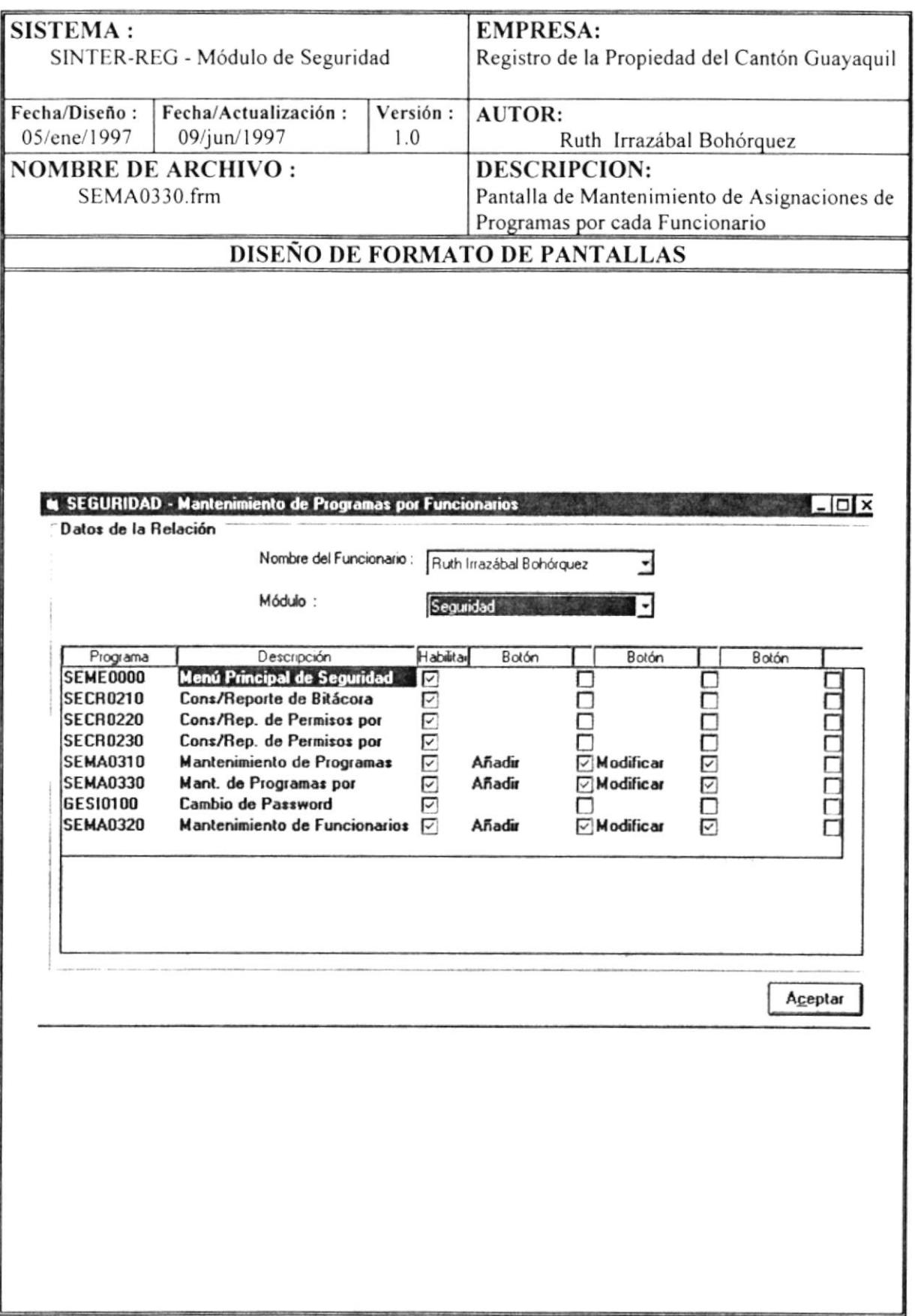

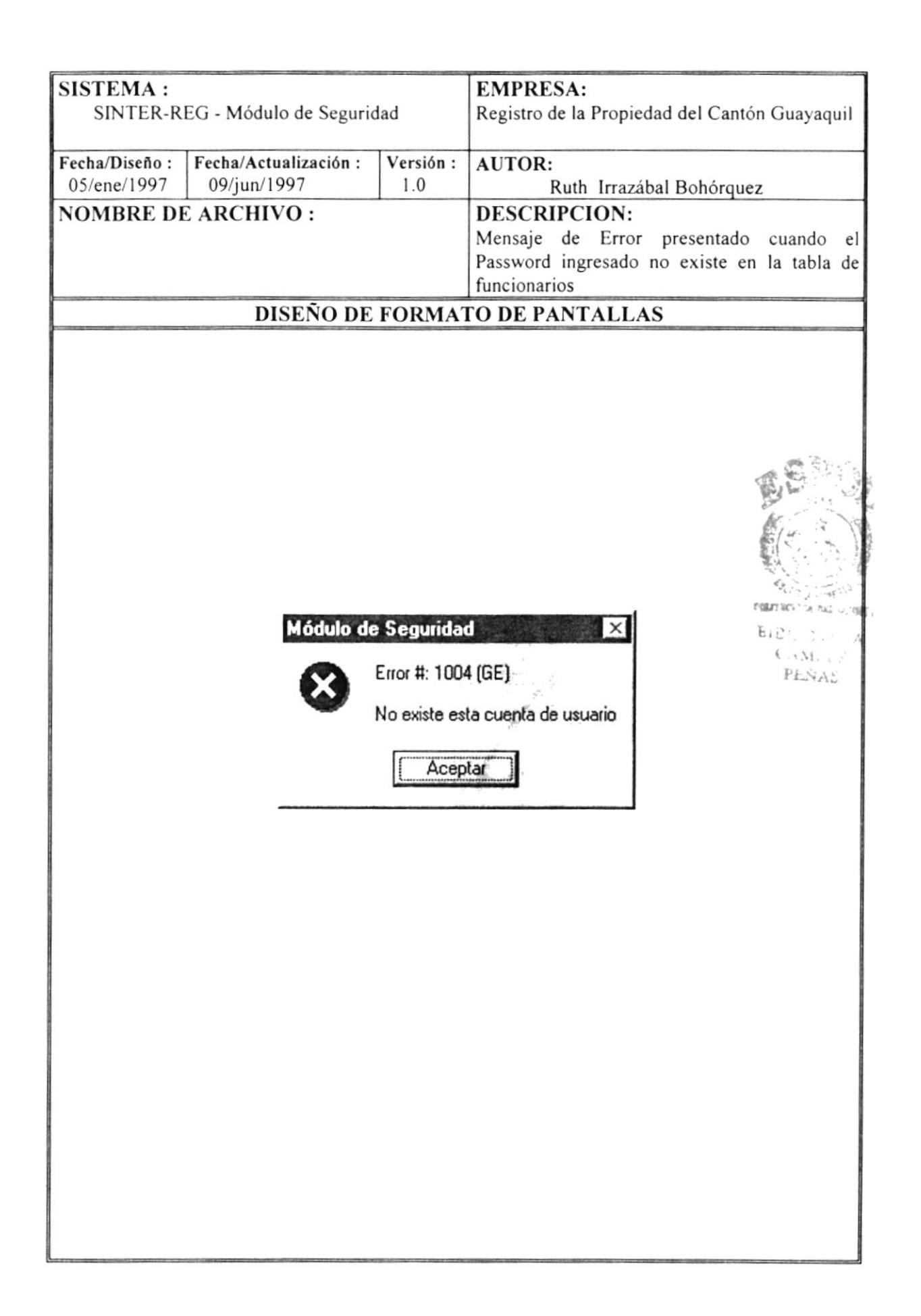

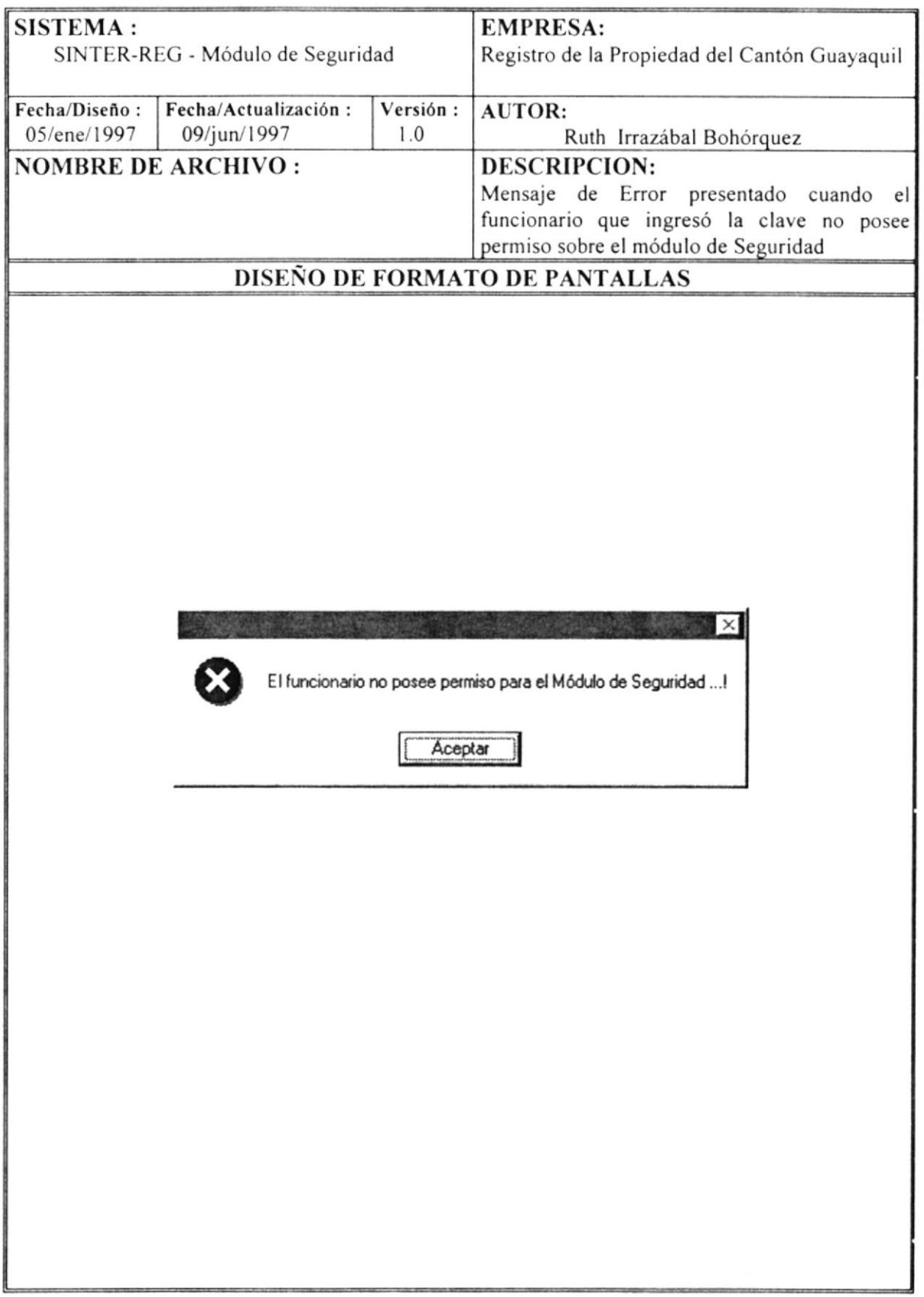

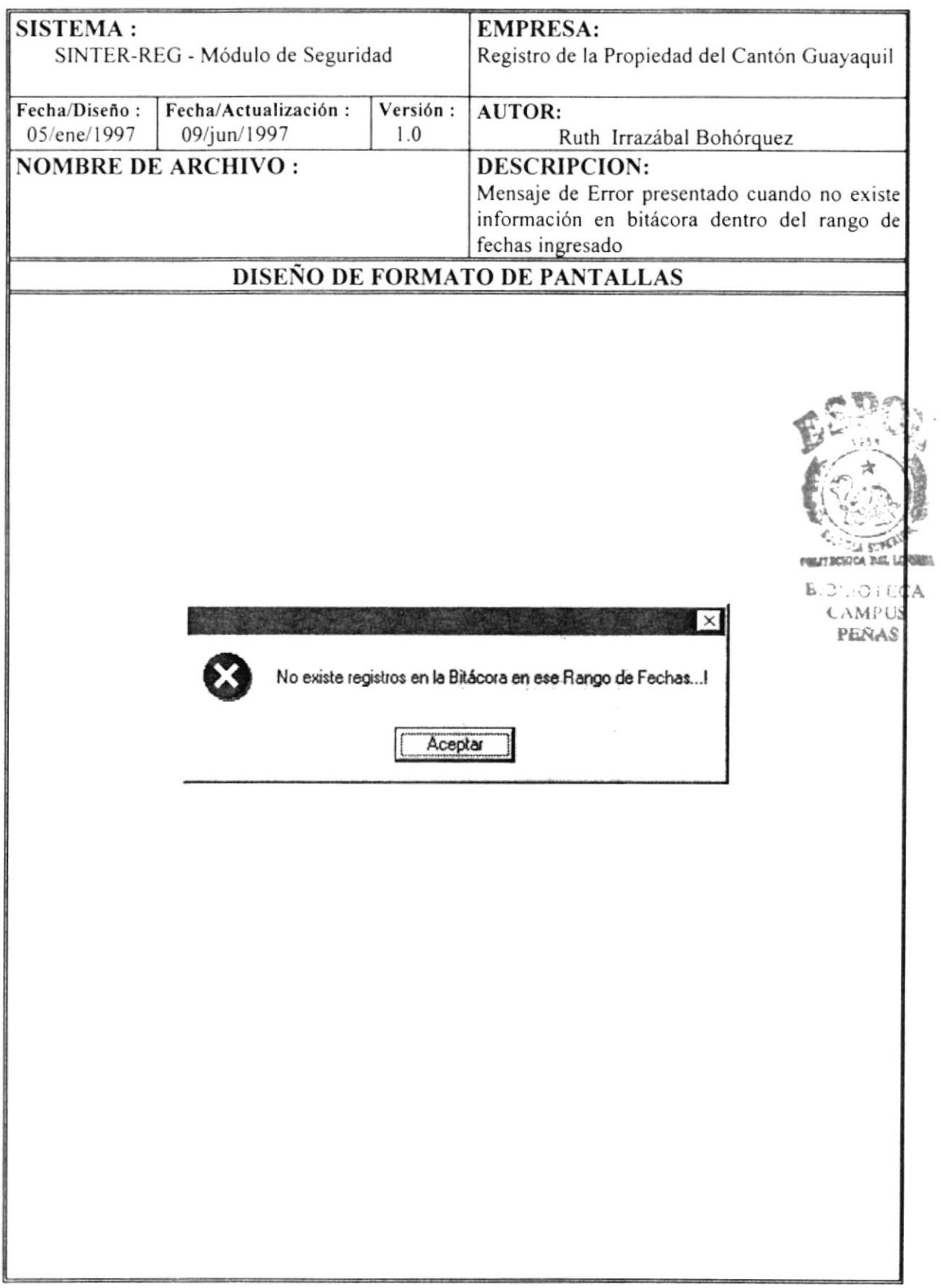

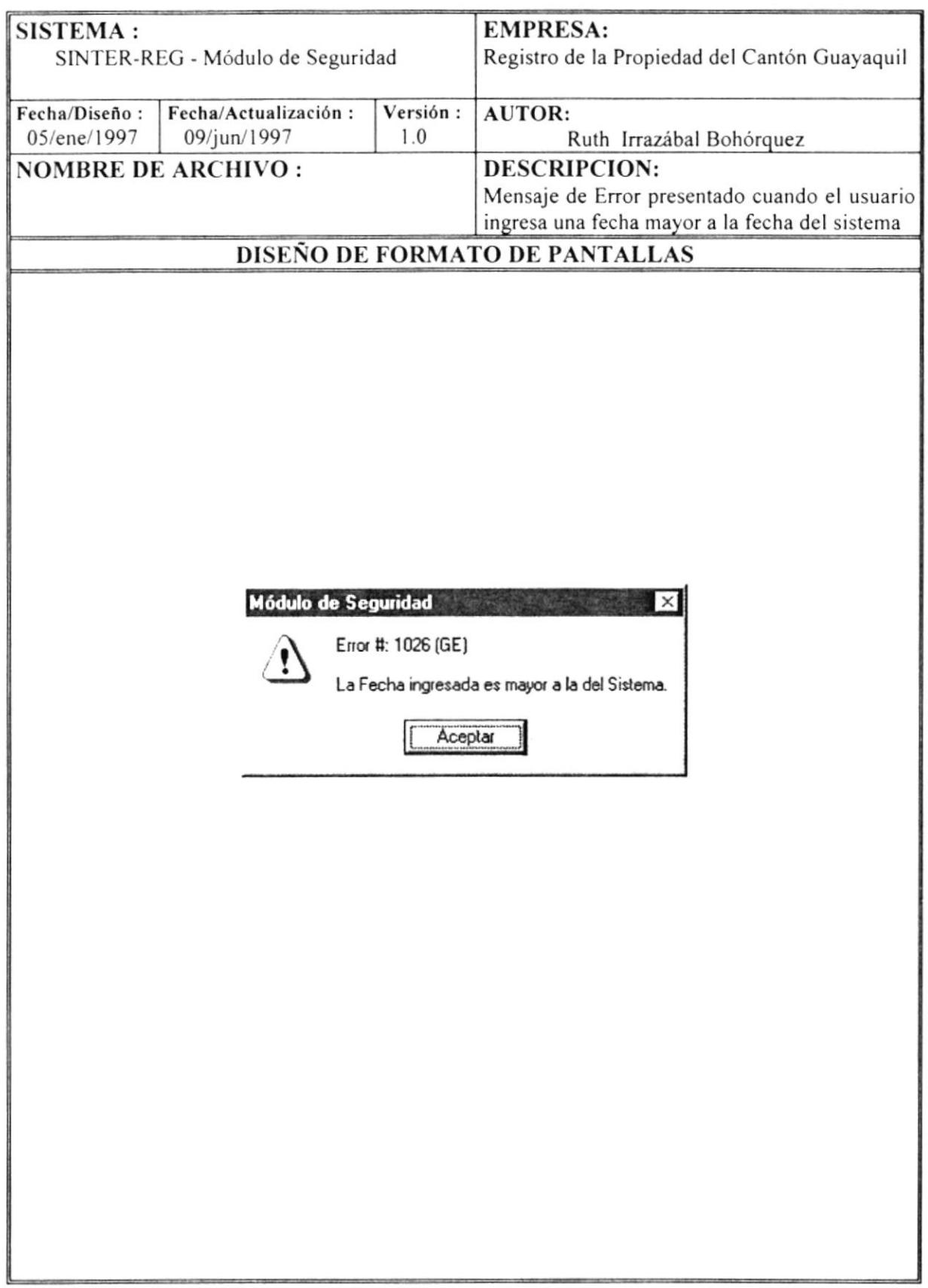

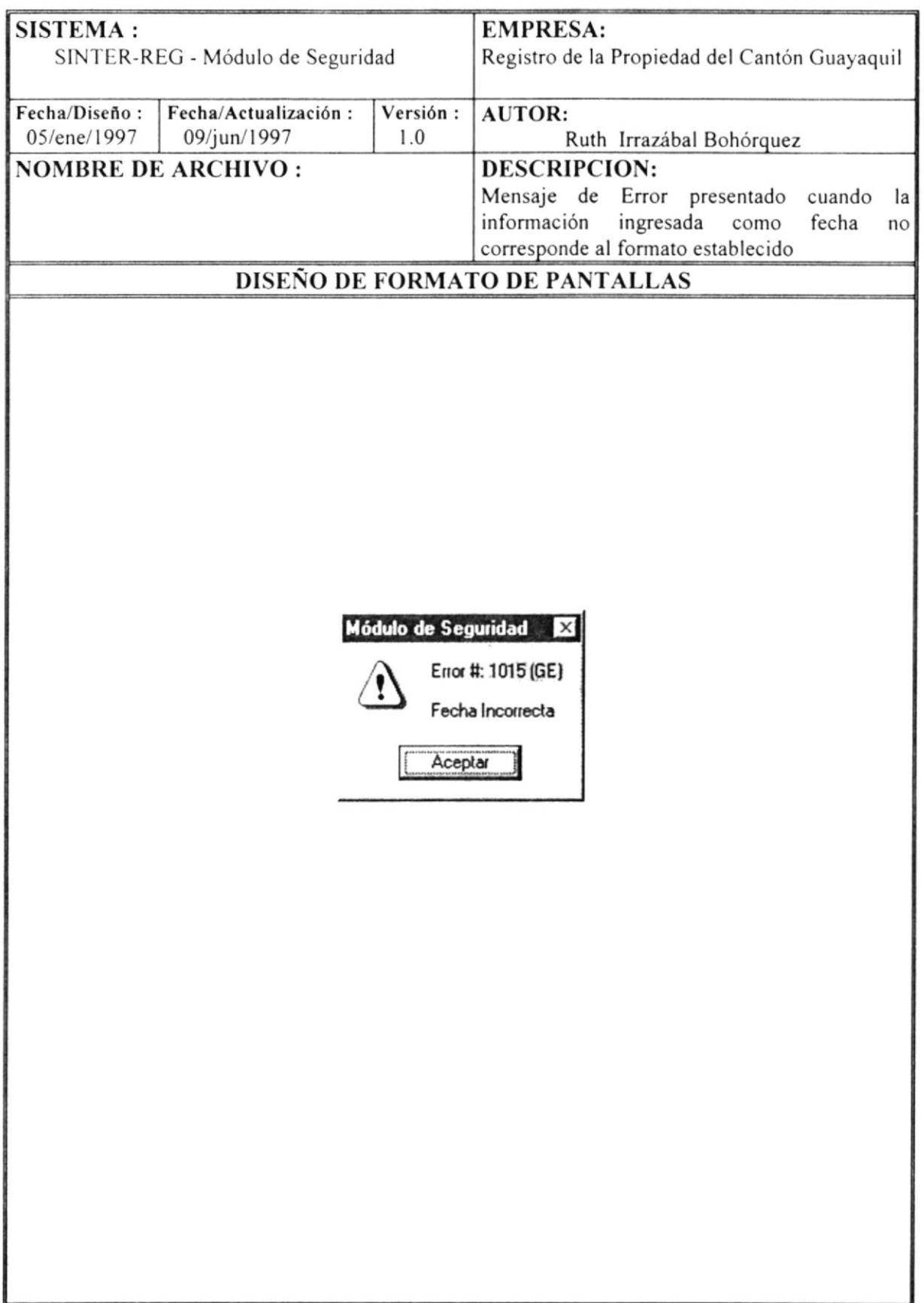

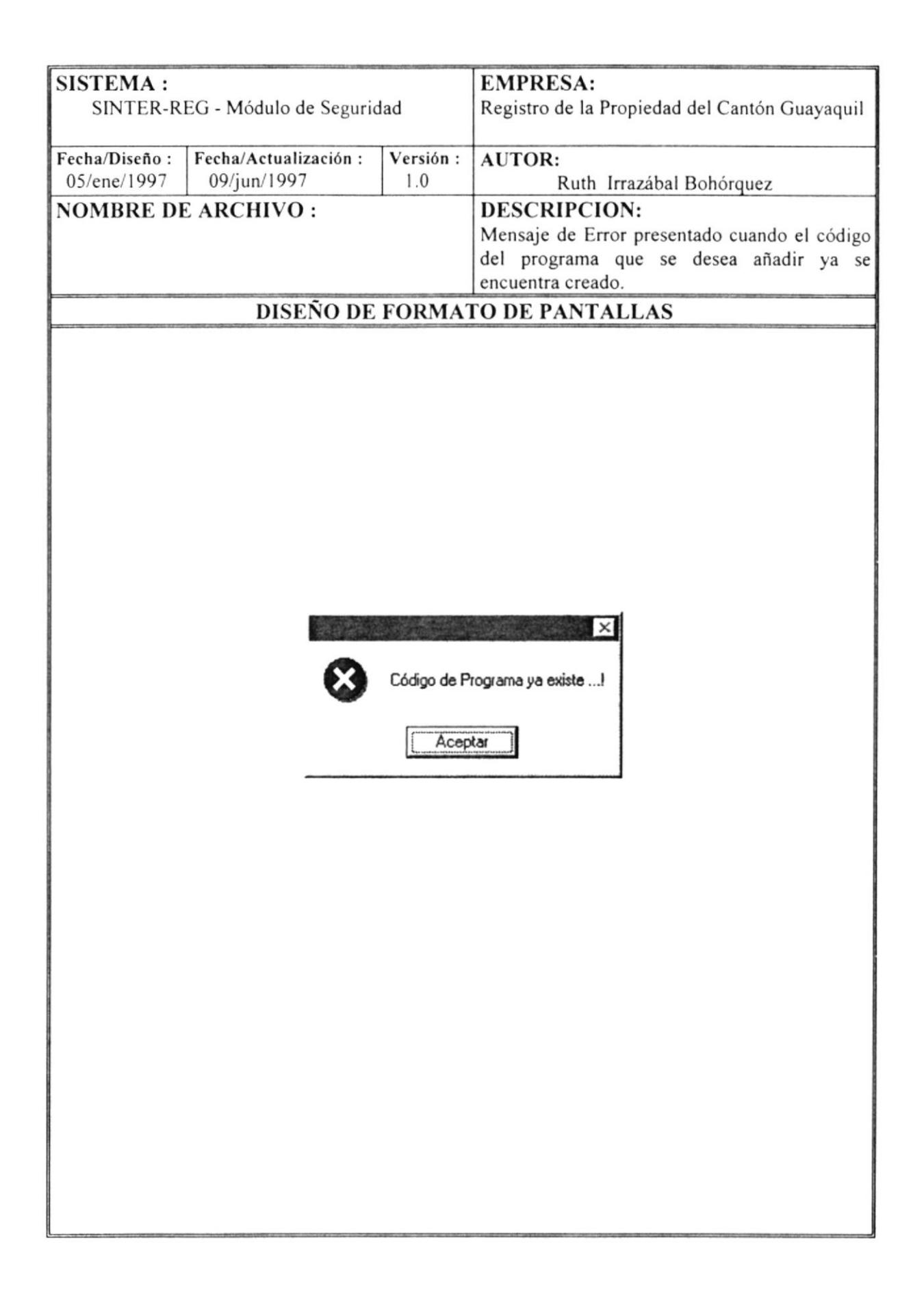

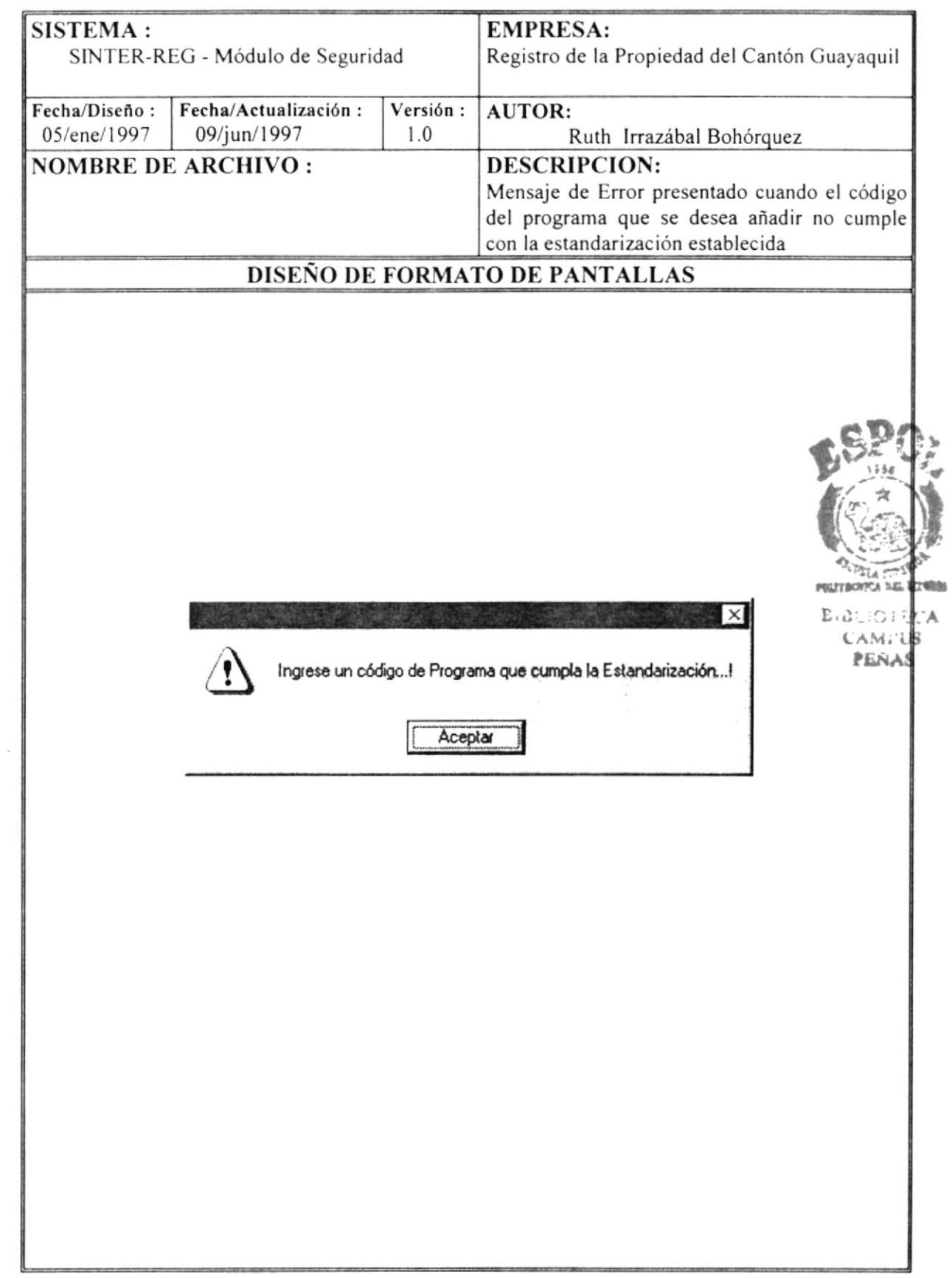

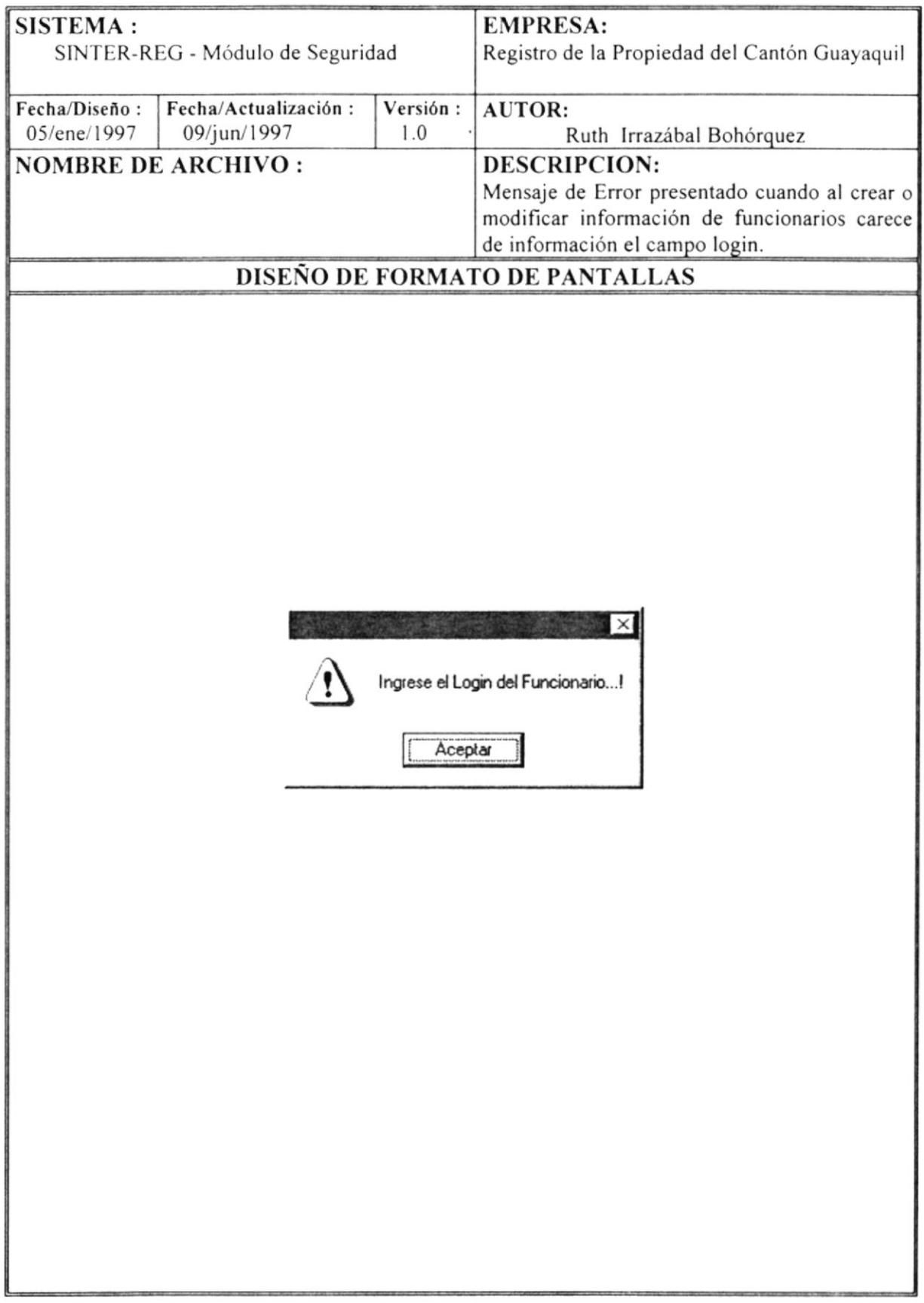

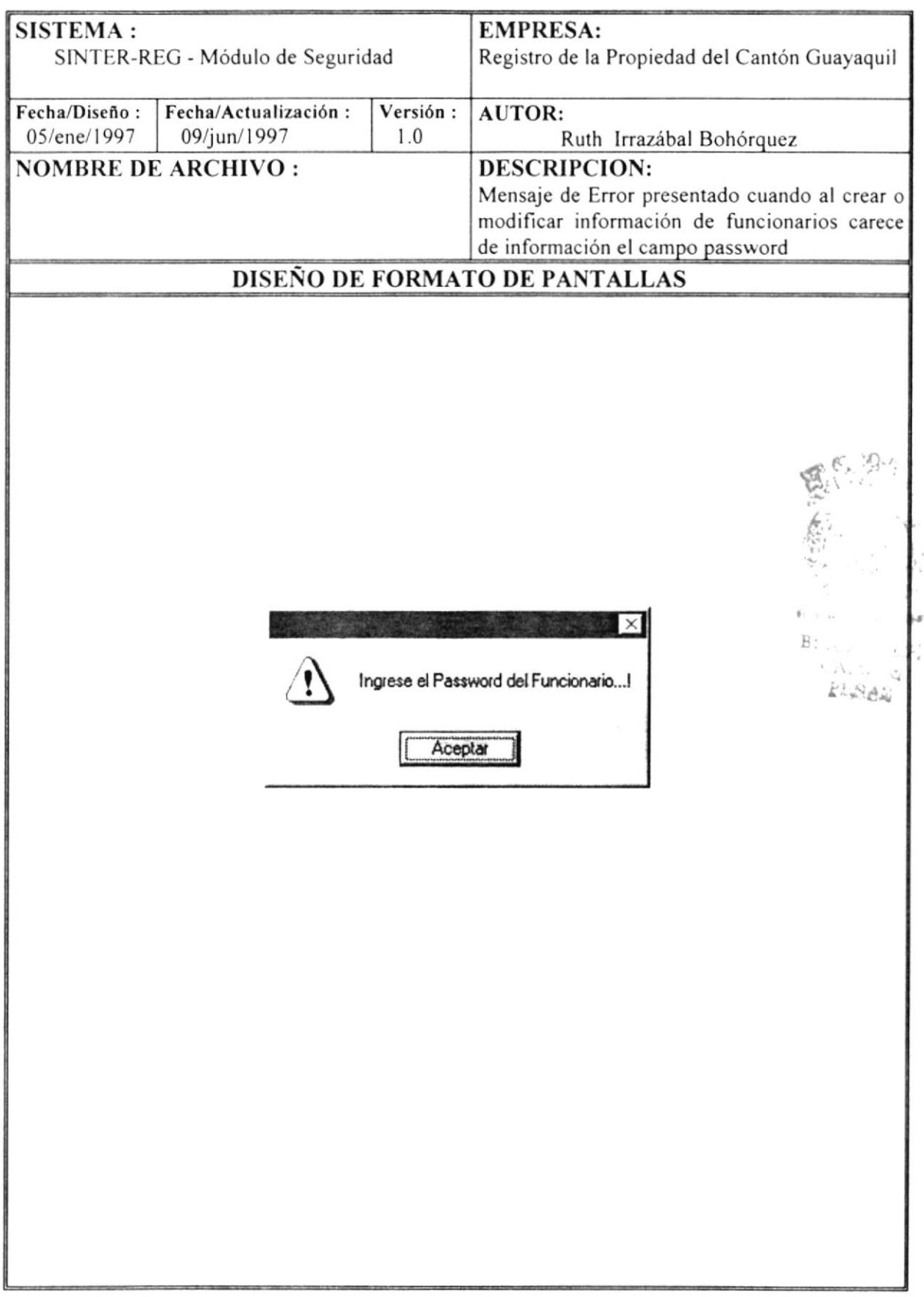

#### 4.2. DISEÑO DE REPORTES

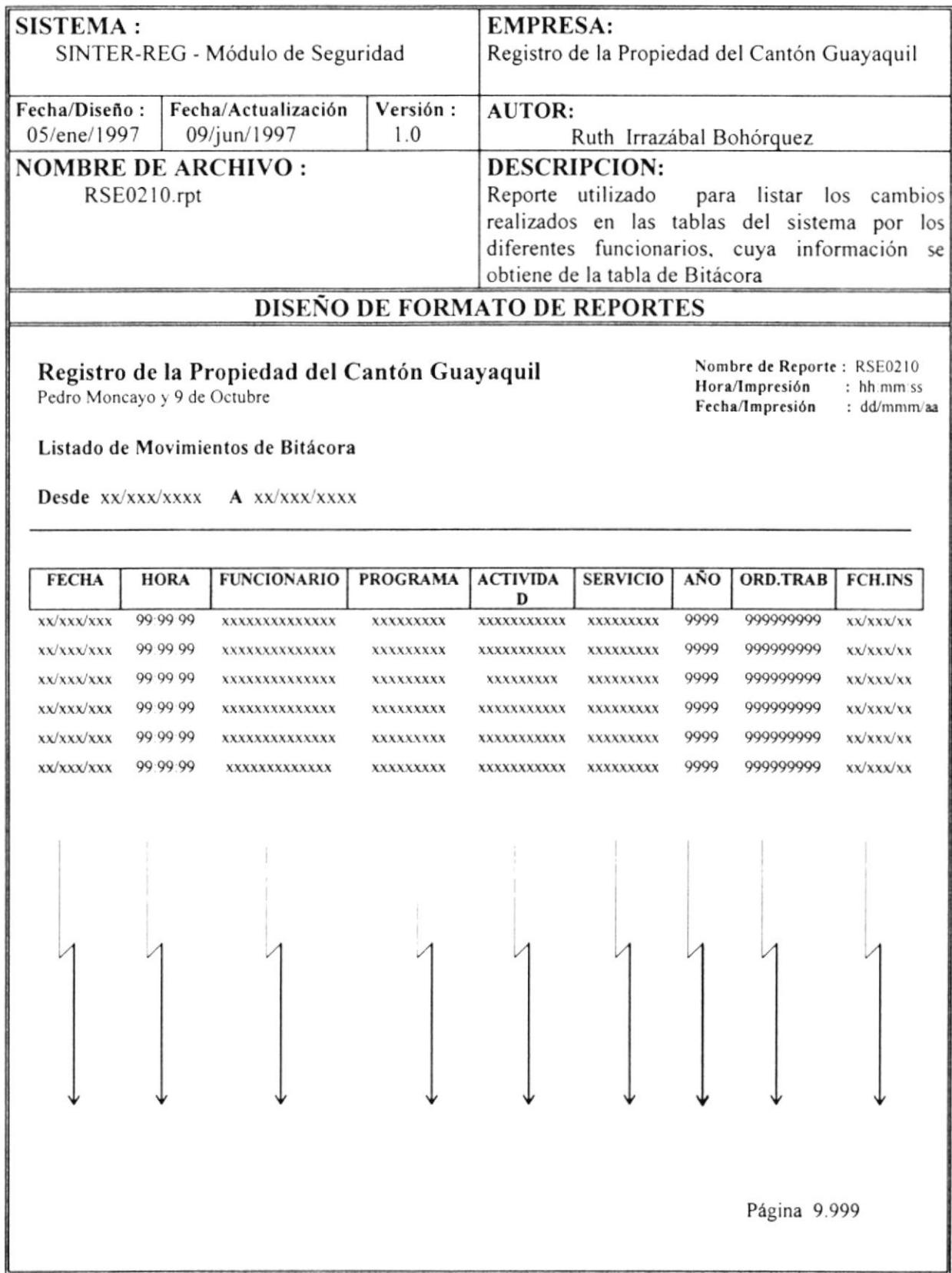

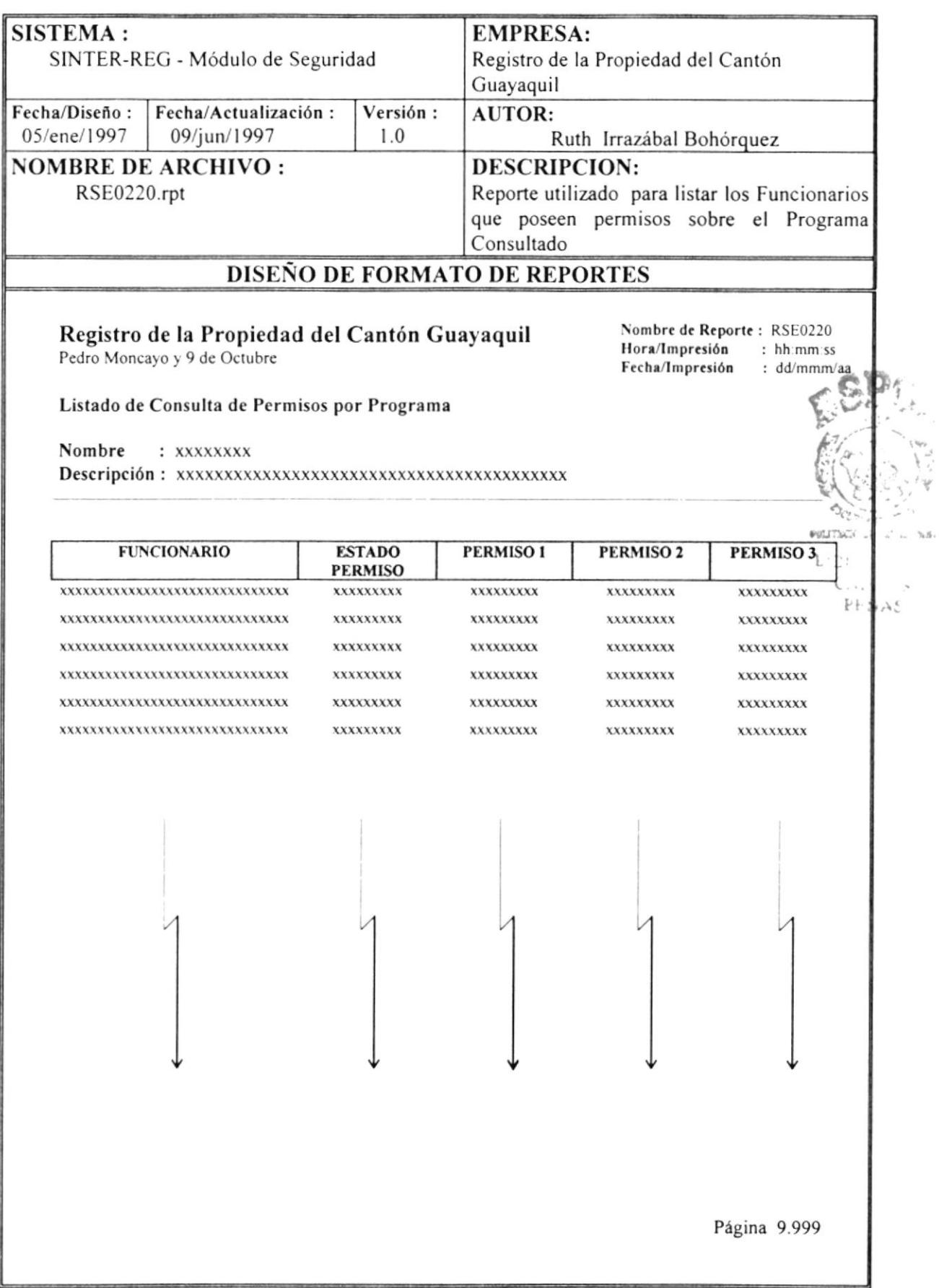

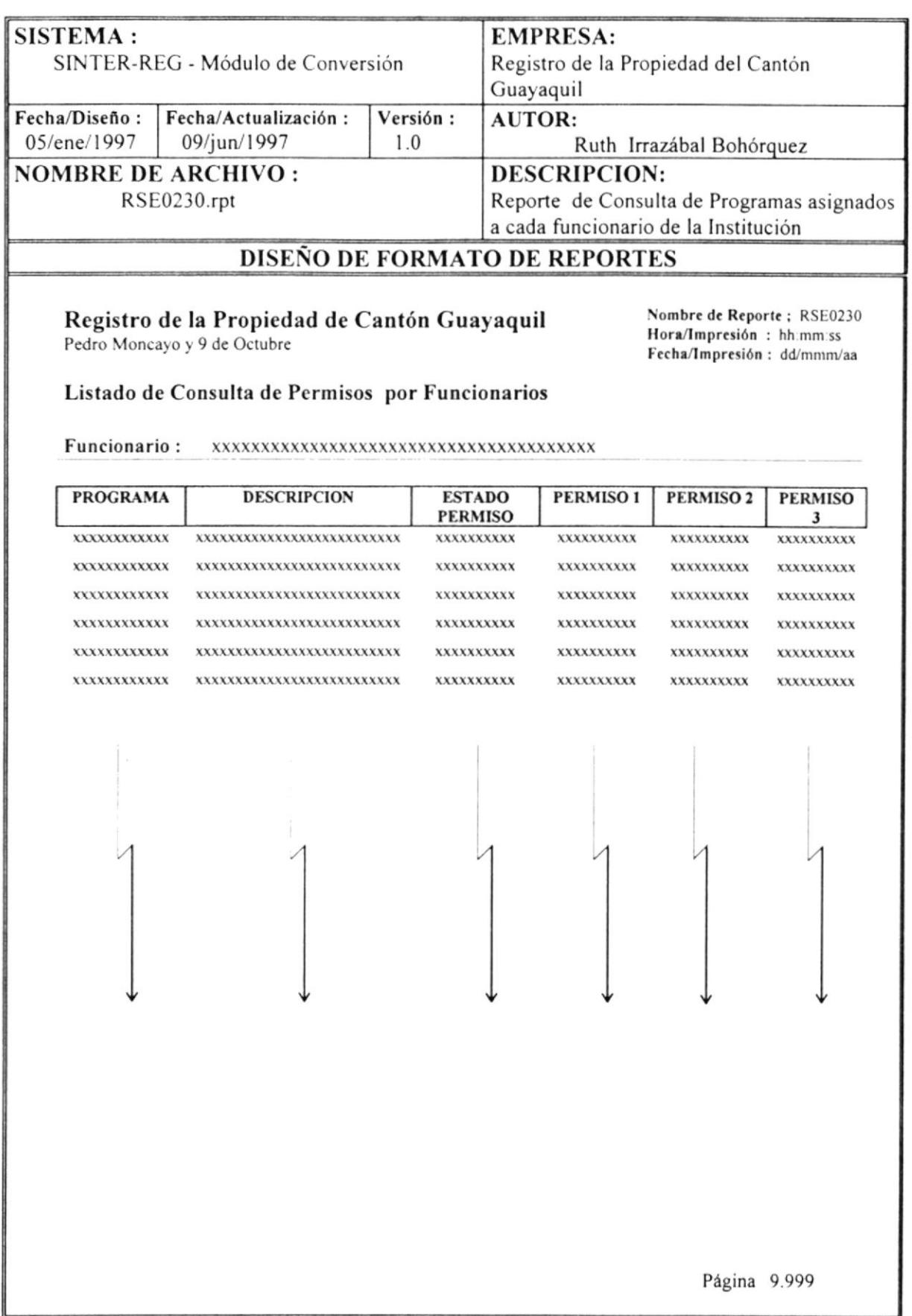

# **CAPÍTULO 5**

## DESCRIPCIÓN DE **PROGRAMAS**

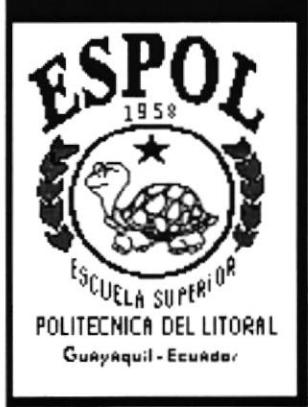

#### **DESCRIPCIÓN DE PROGRAMAS** 5.

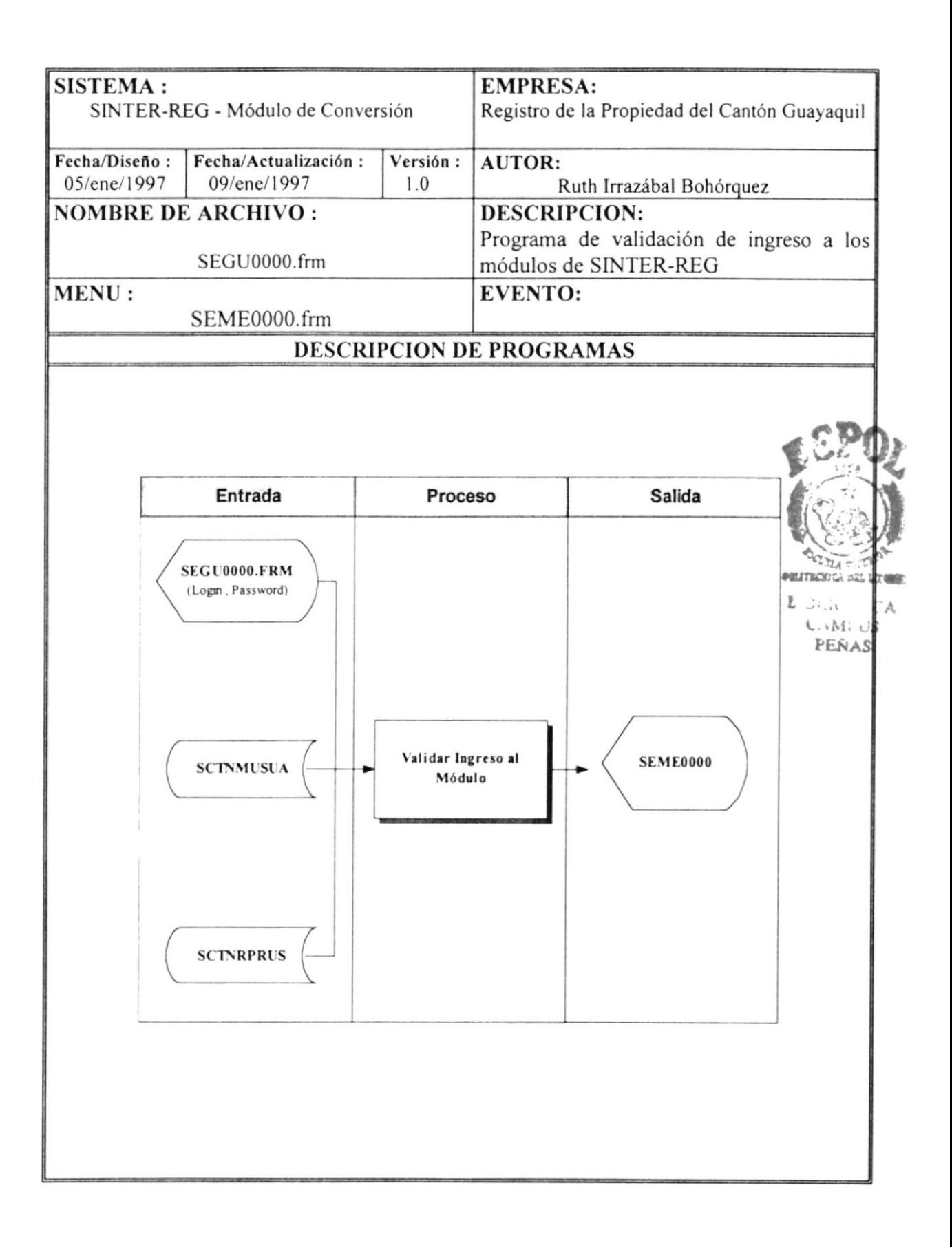

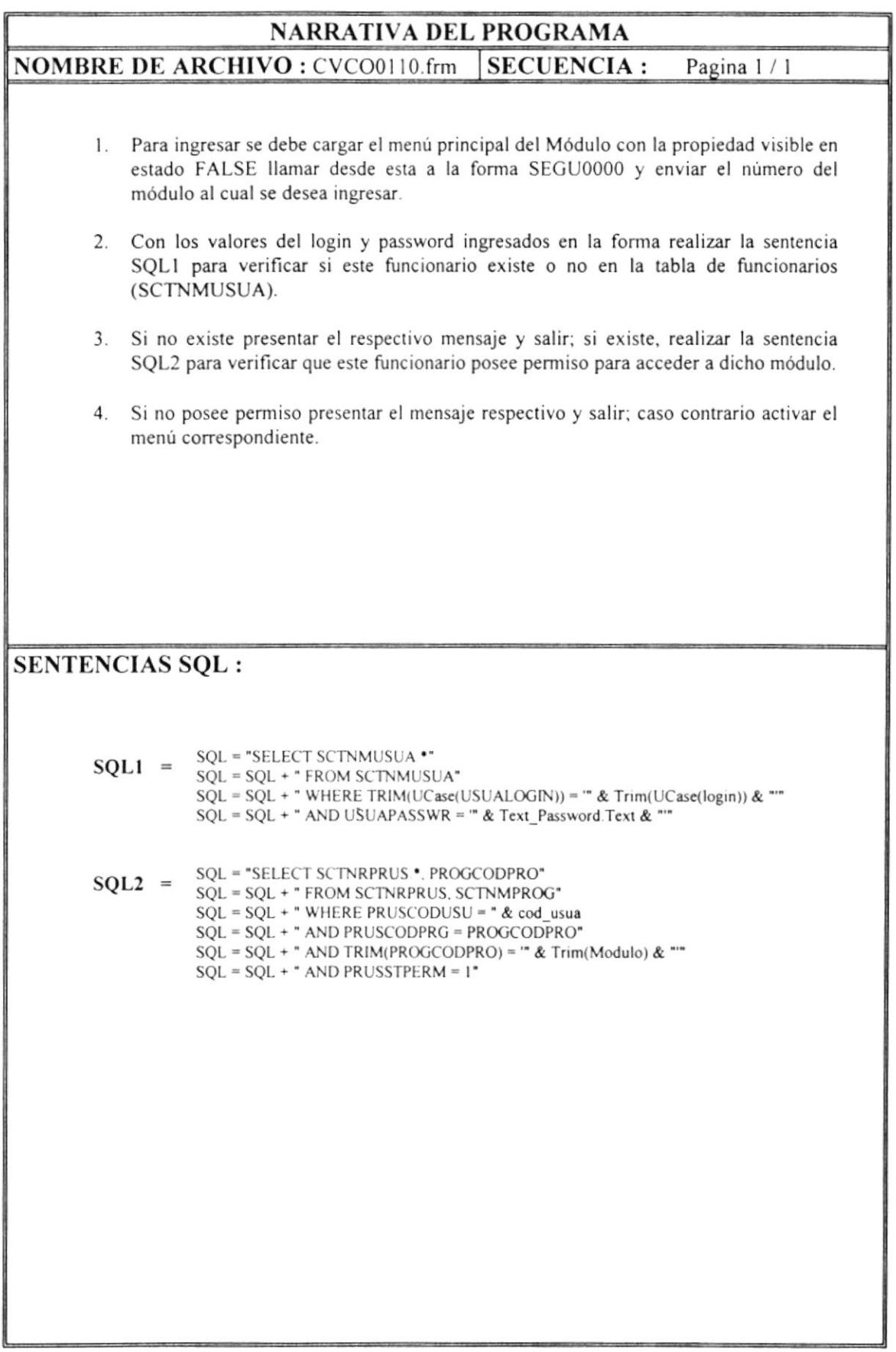

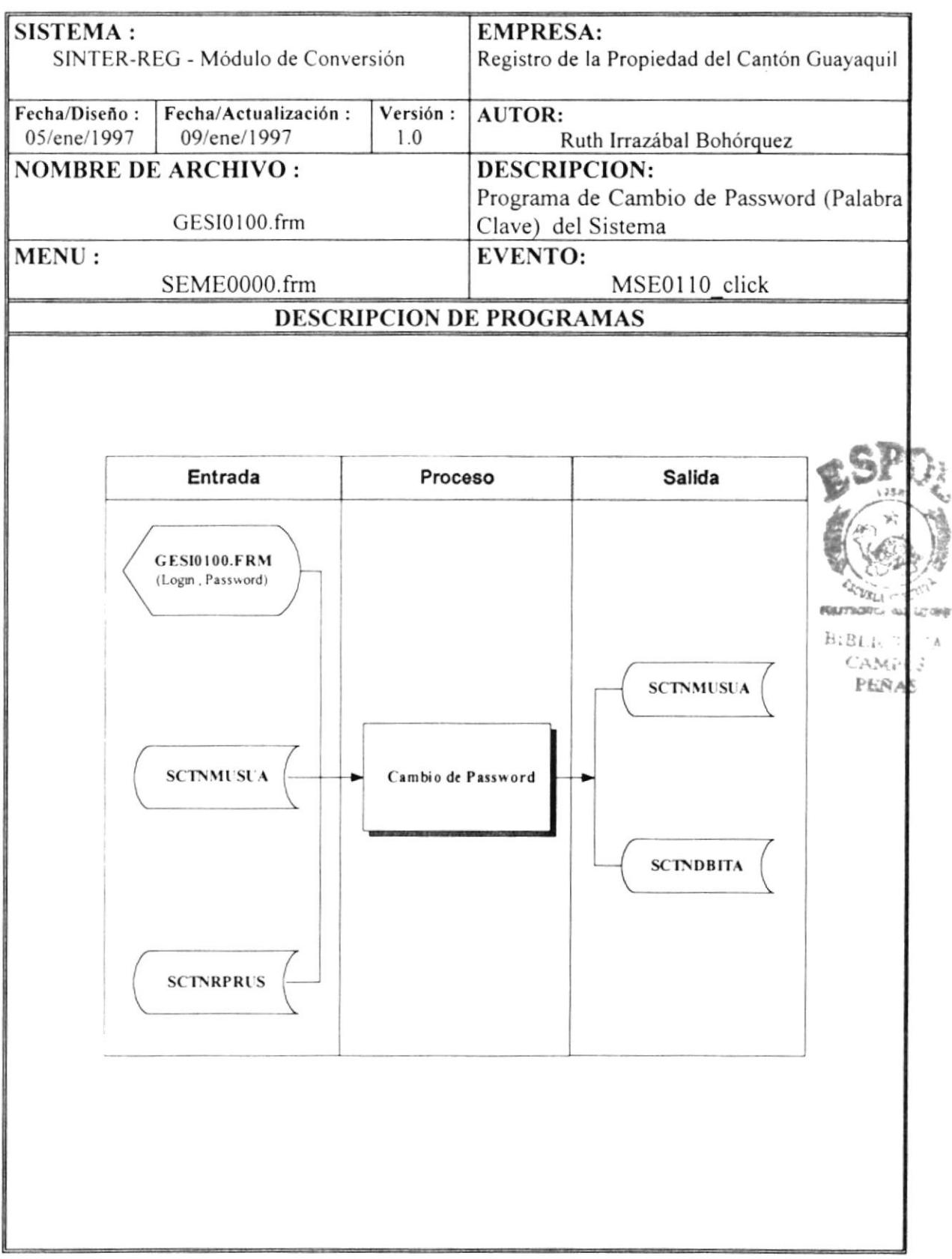

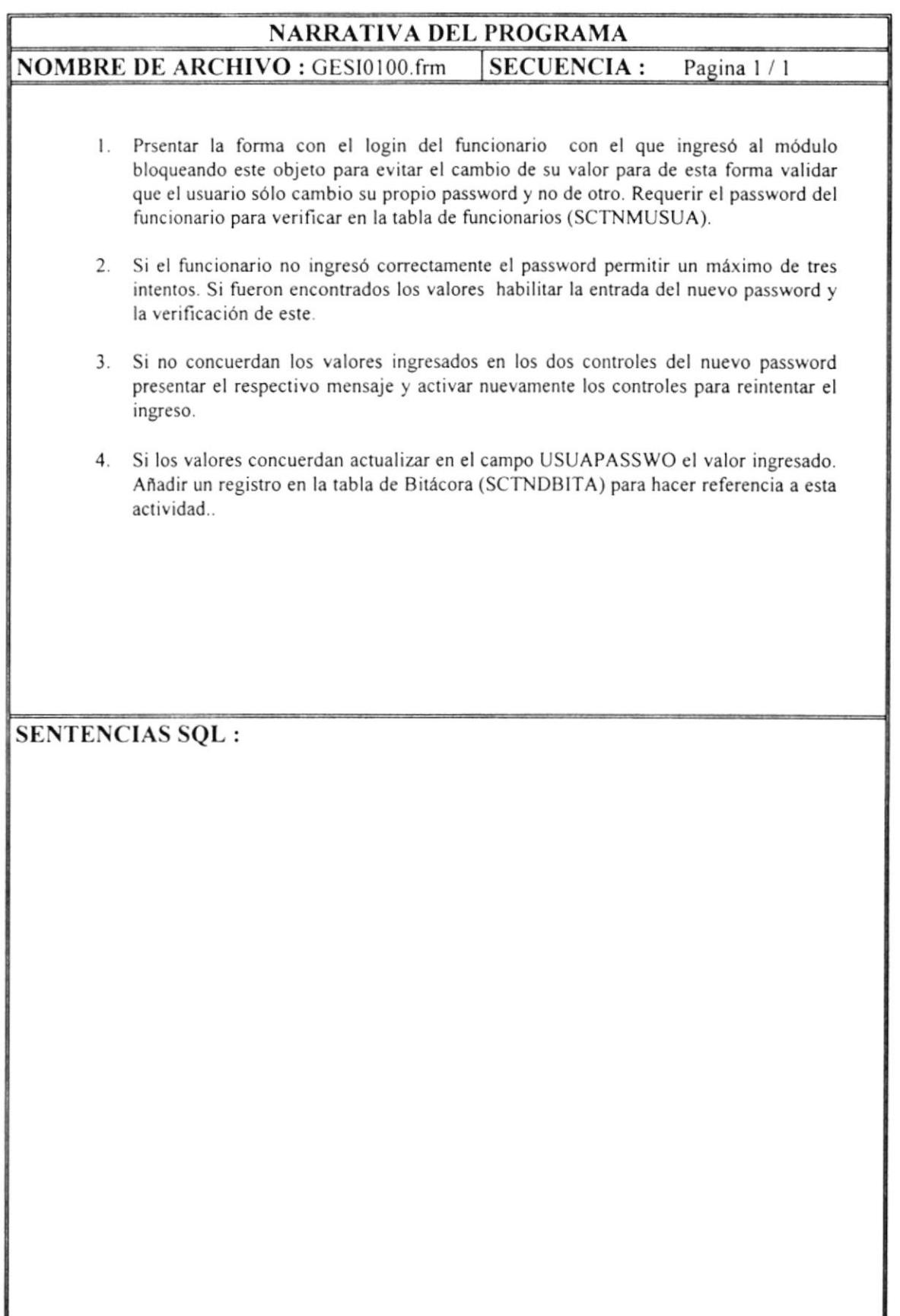

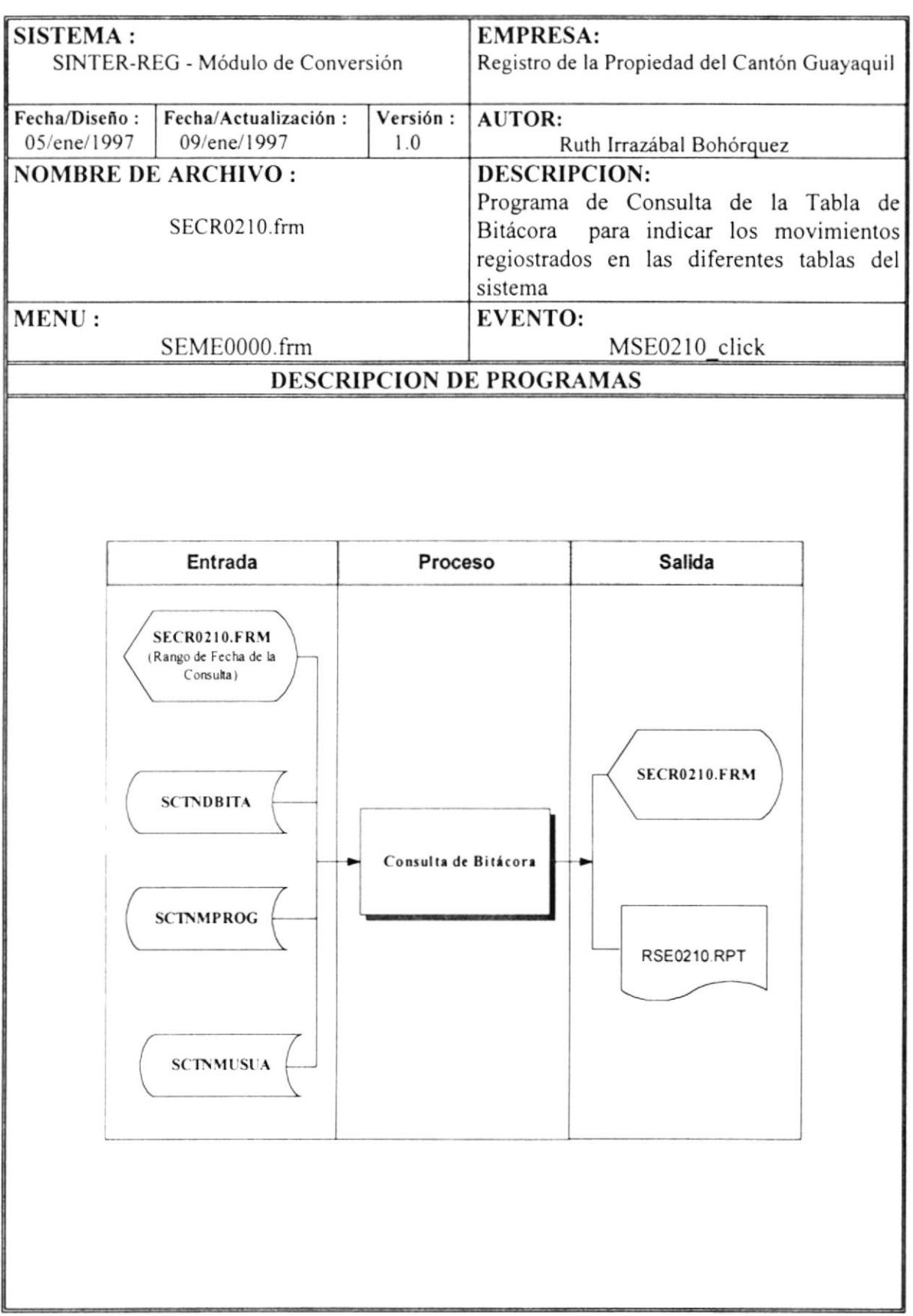

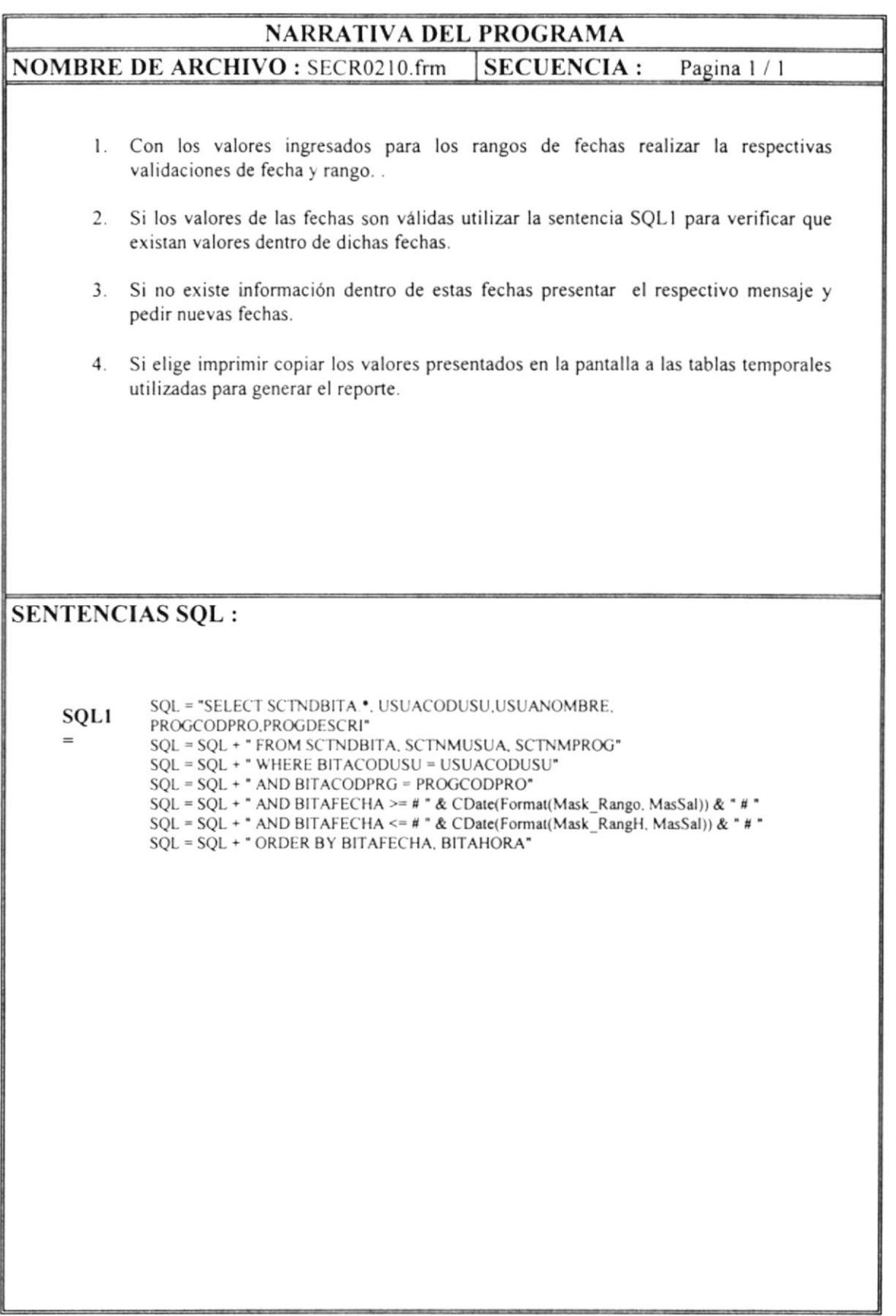

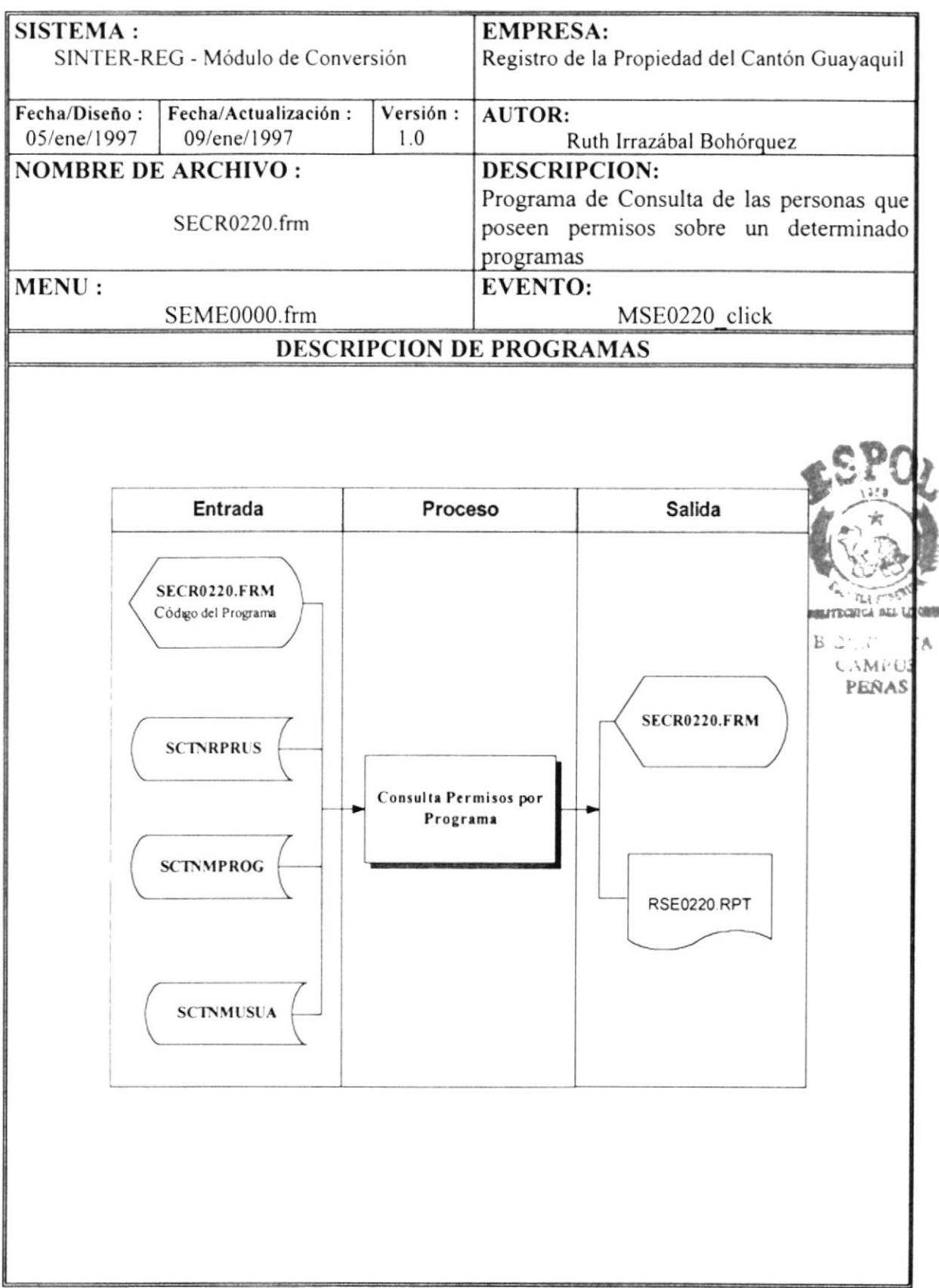

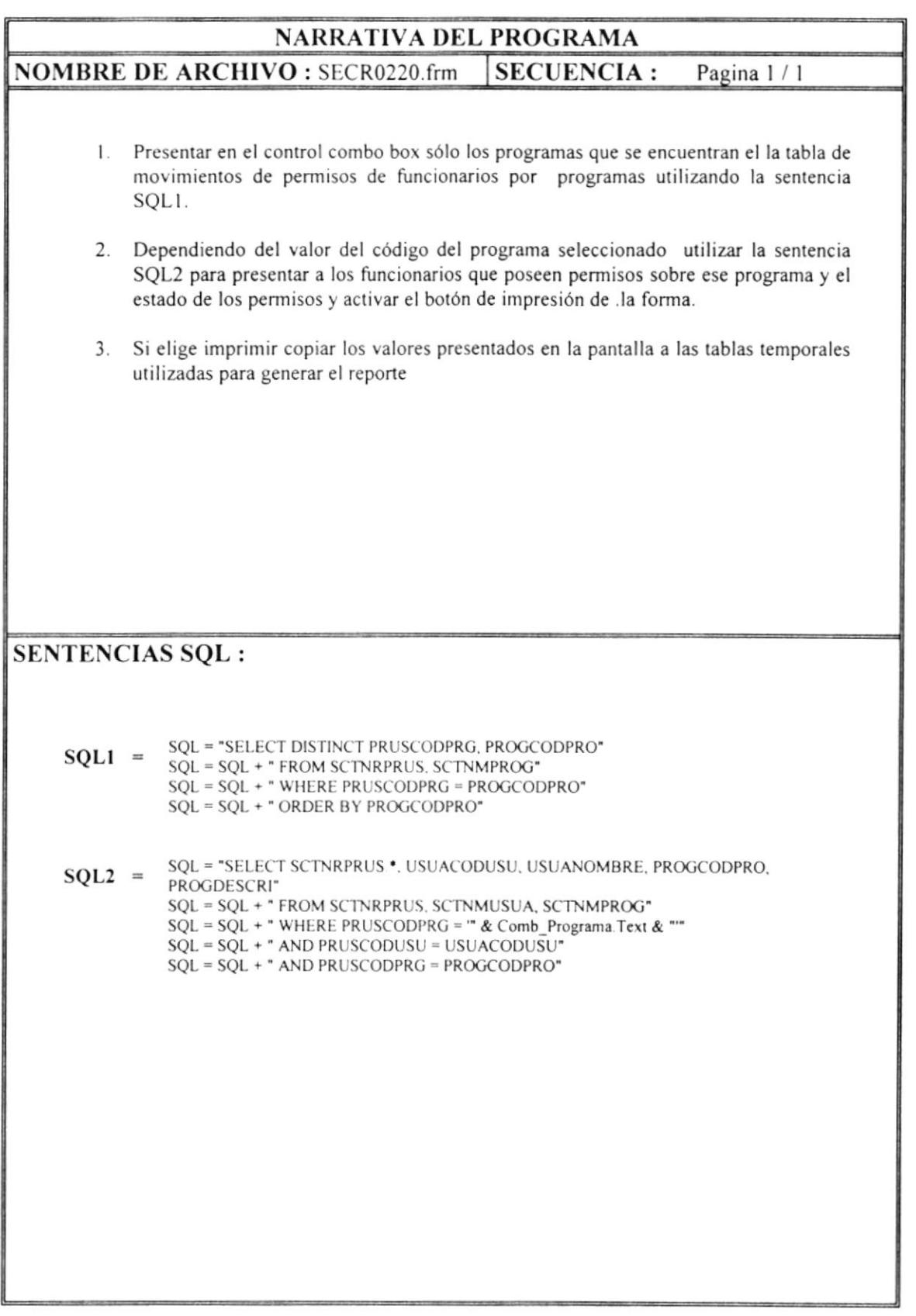

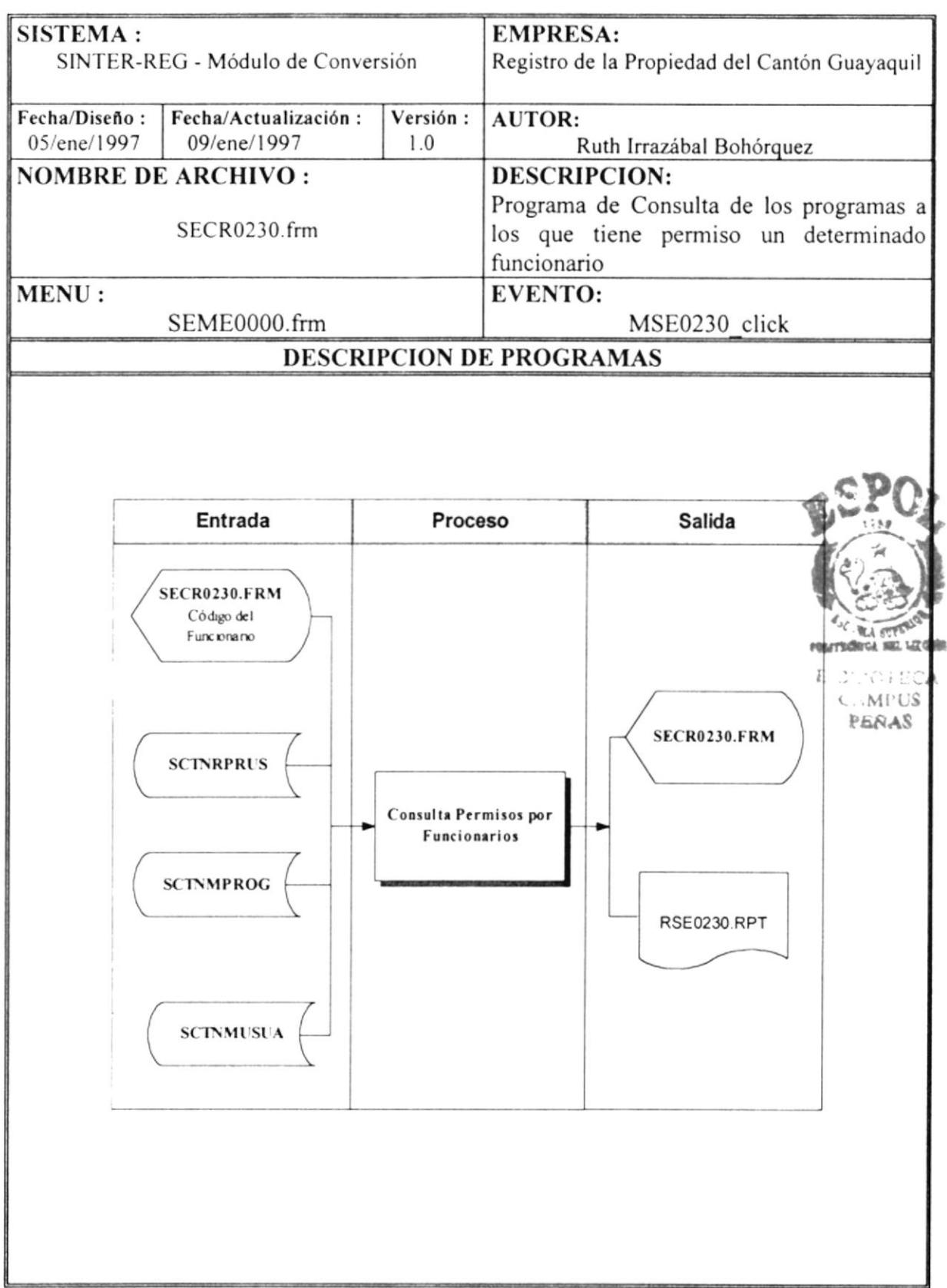

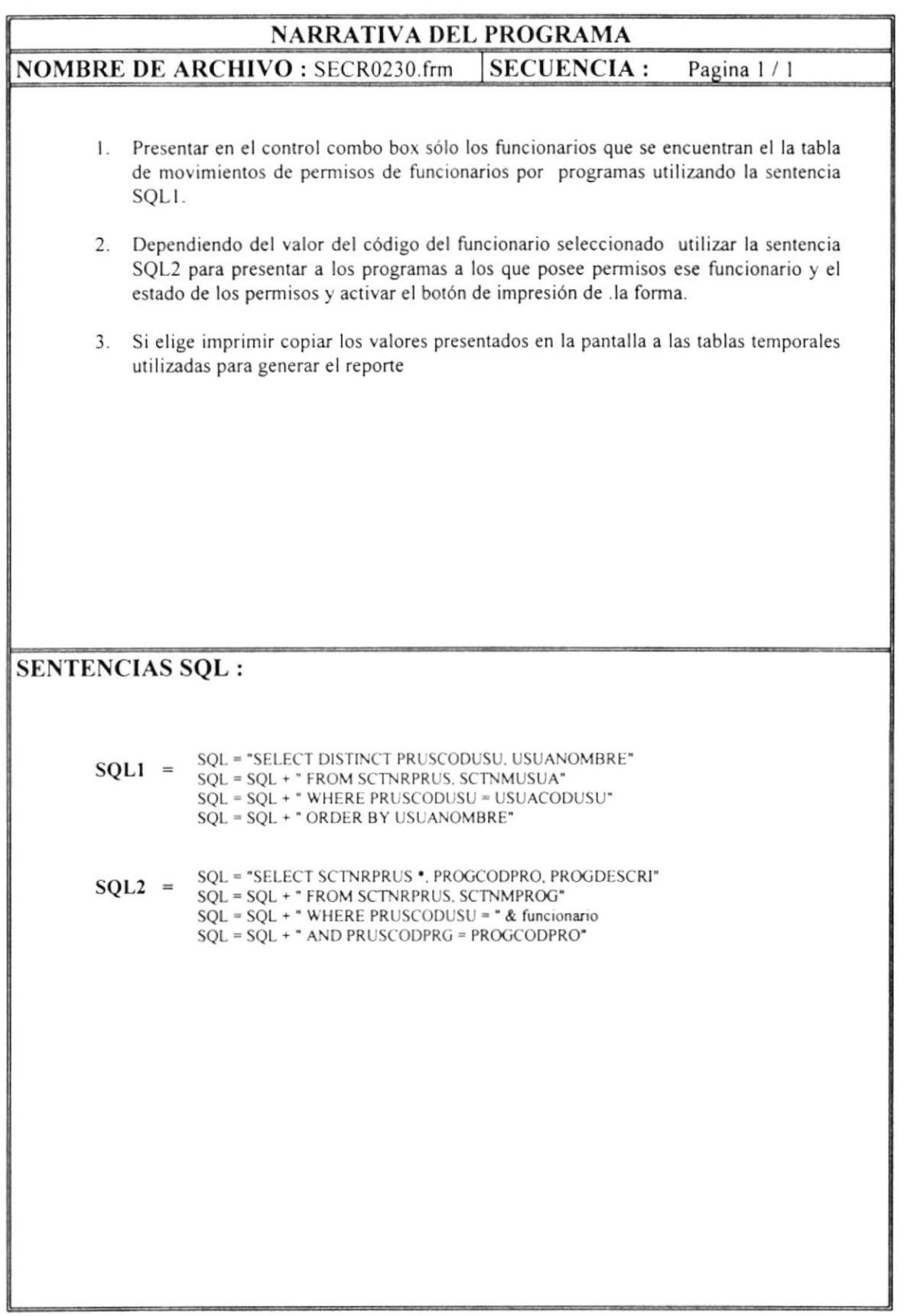

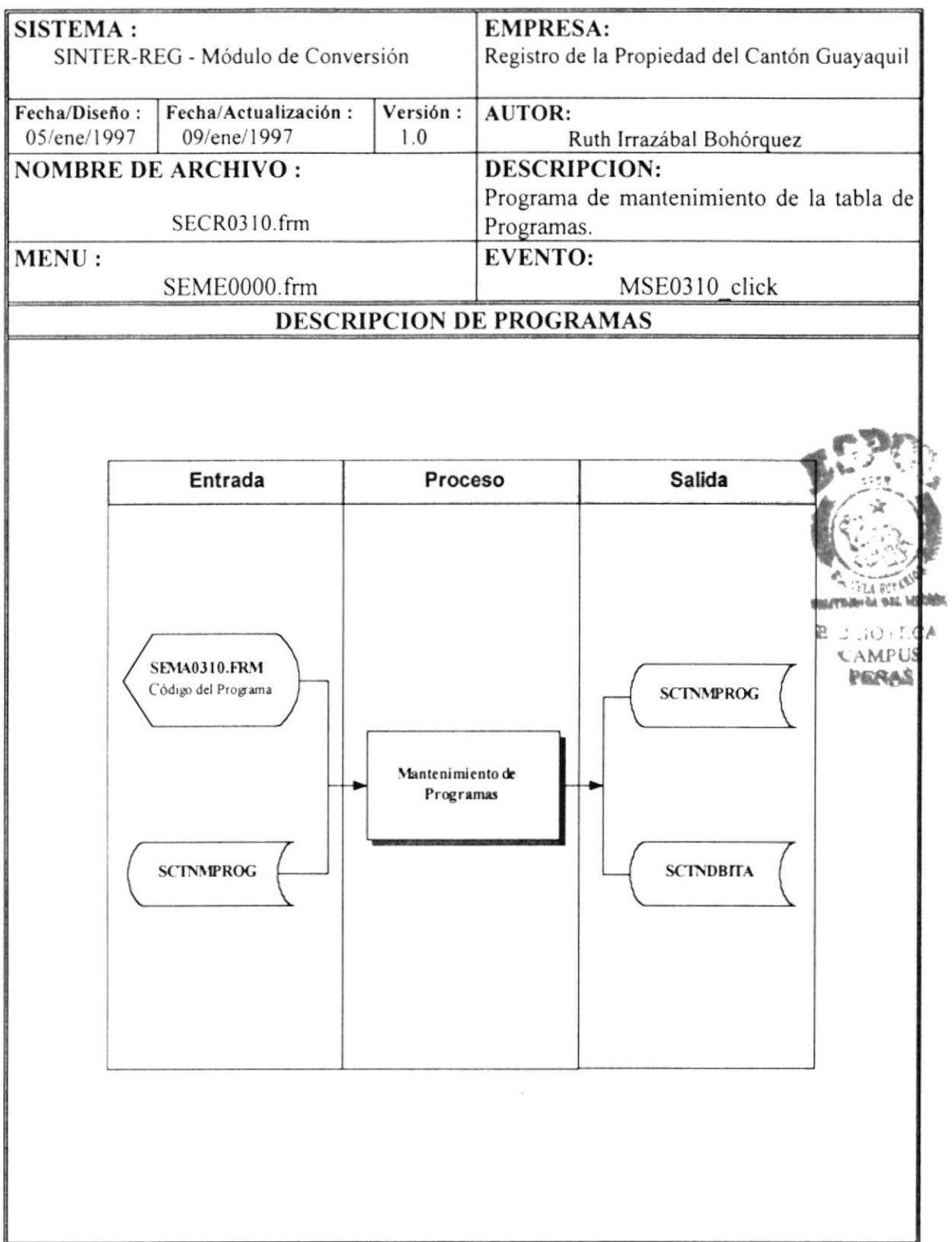

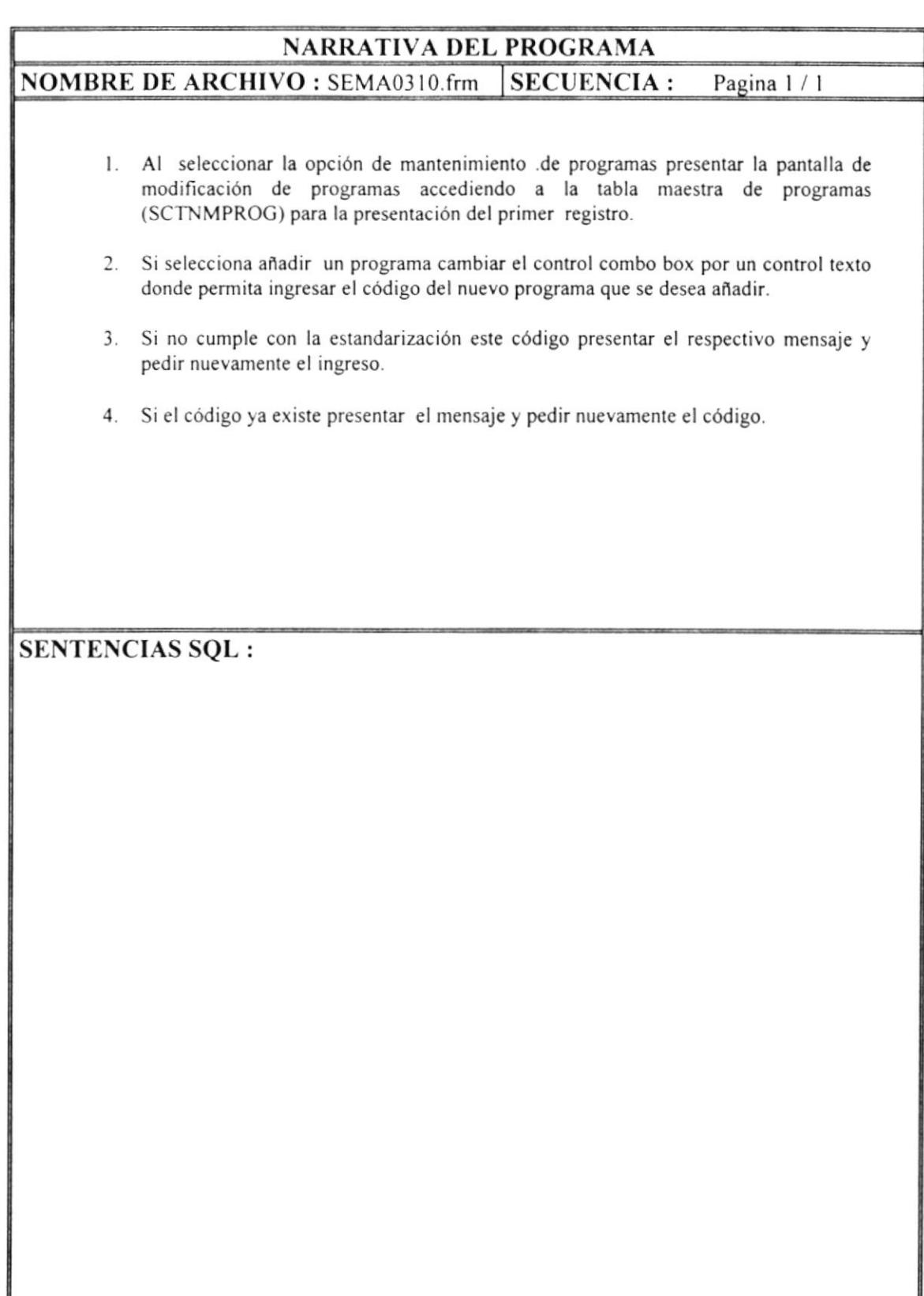

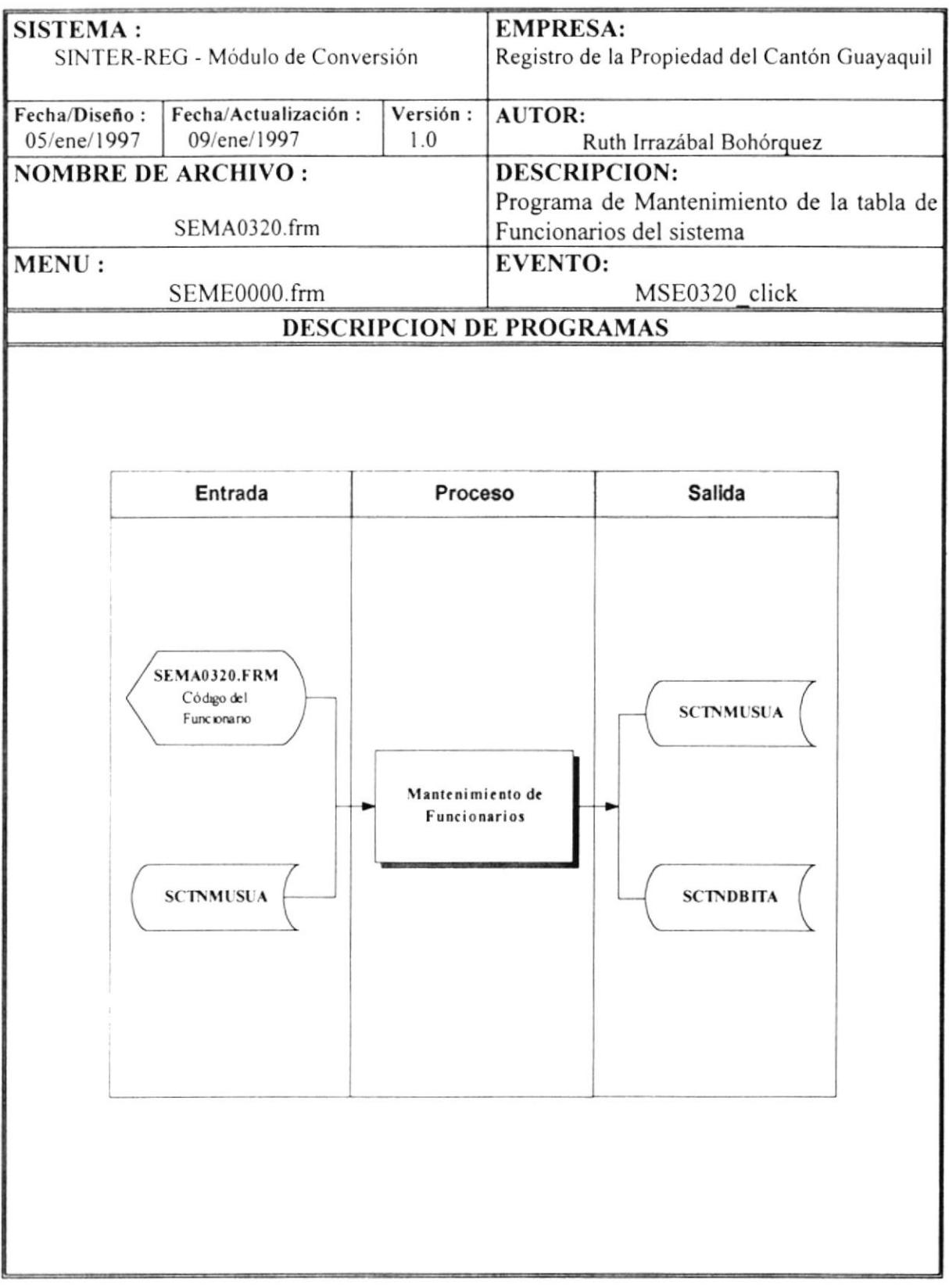

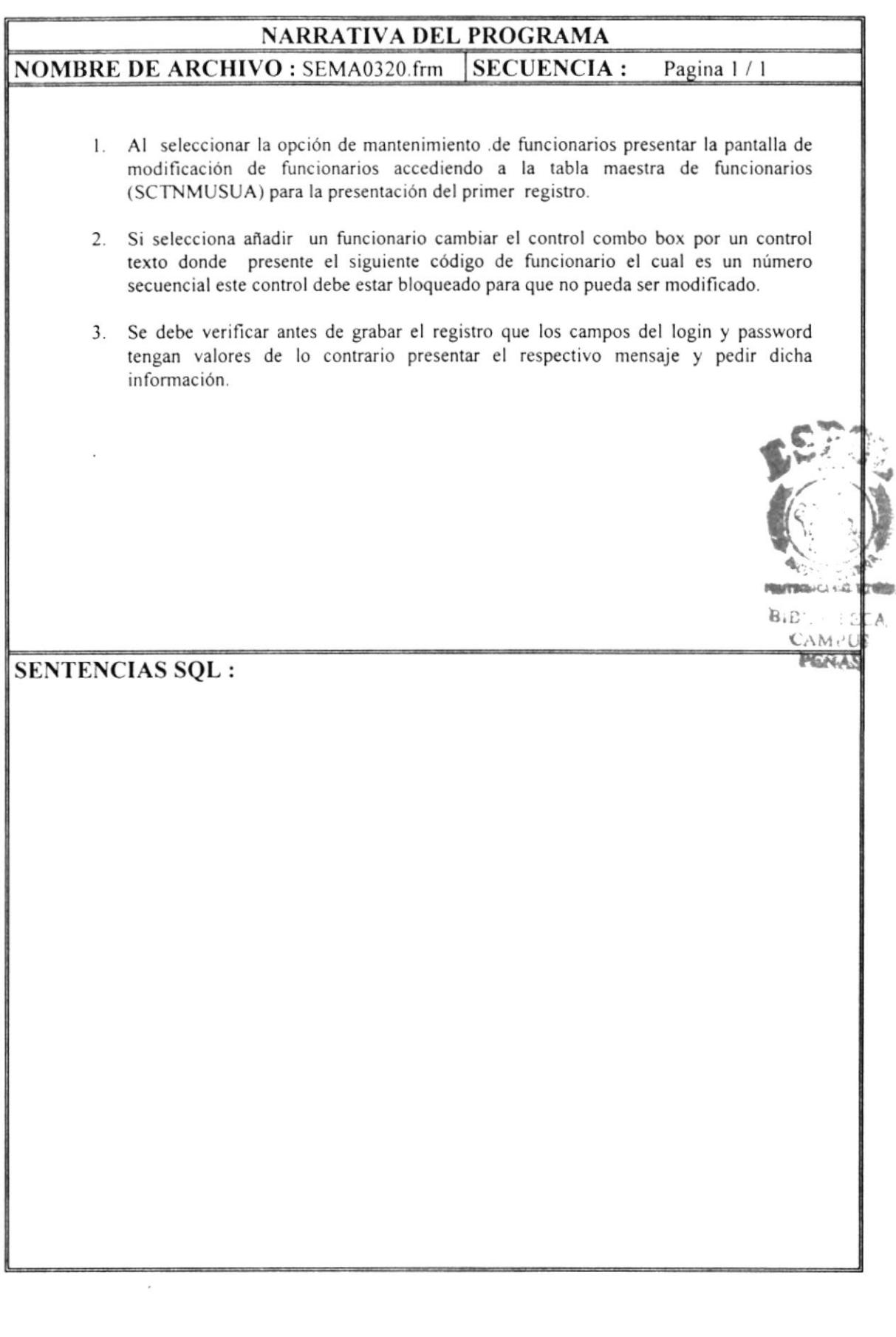

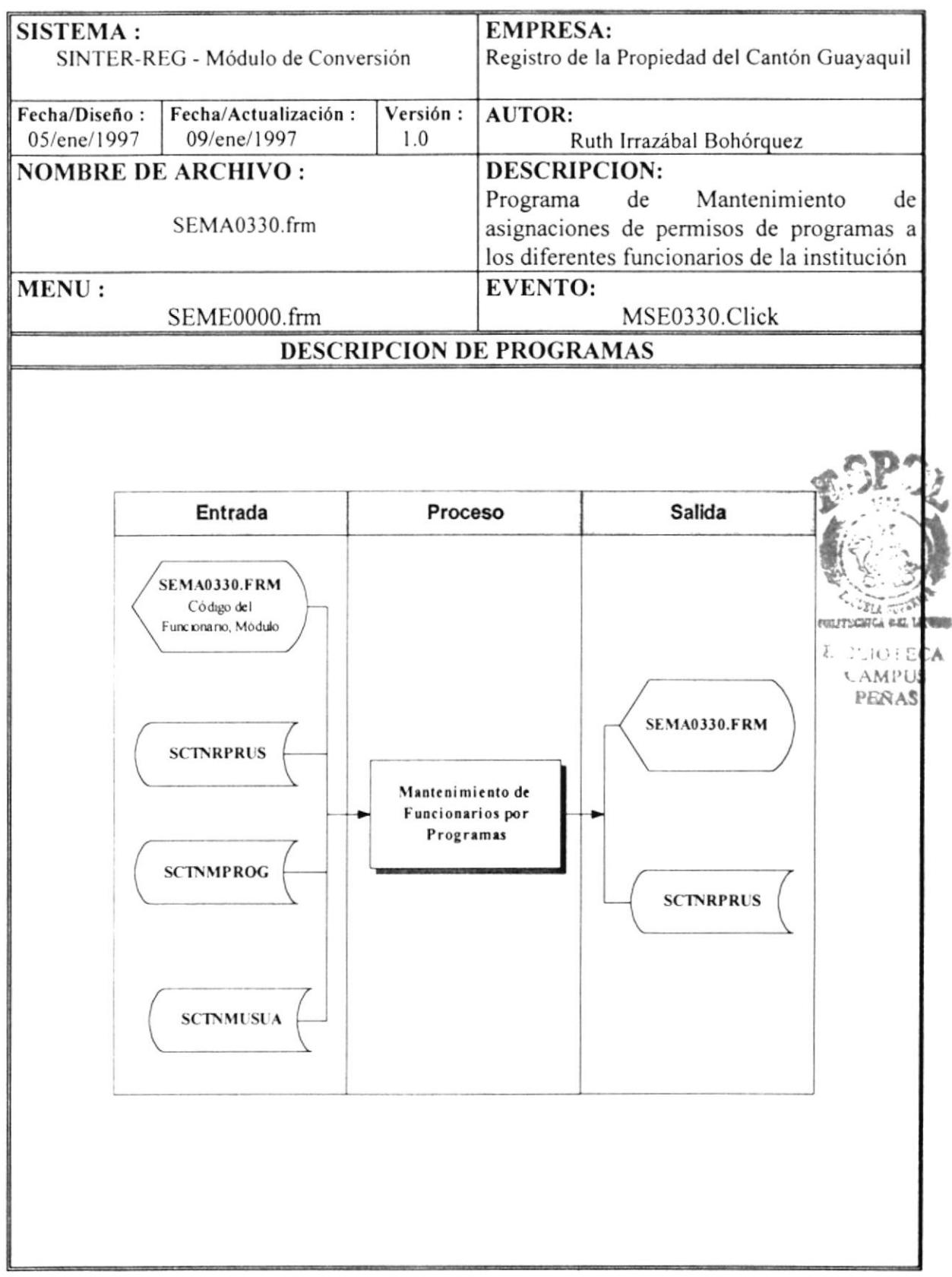

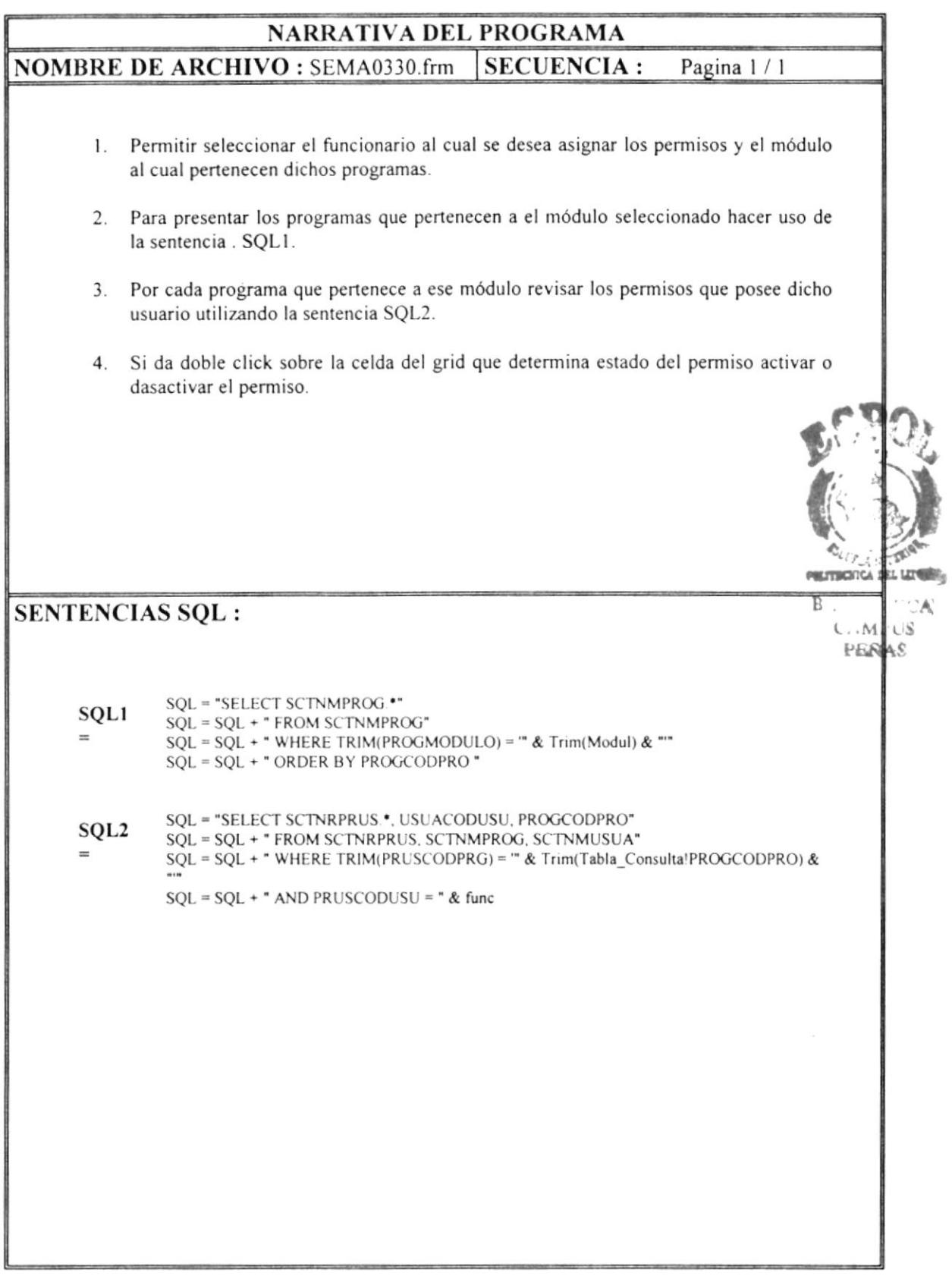